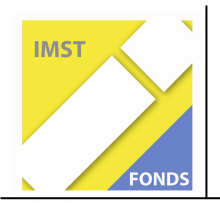

**Fonds für Unterrichts- und Schulentwicklung (IMST-Fonds)** 

**S1 "Lehren und Lernen mit neuen Medien"** 

# **NETZWERK IKT AN HS**

**Michael Fleck** 

**Irmgard Bergthaler (HS Habertschule) Marlis Schedler (THS Doren)** 

Neukirchen/Doren Juni 2007

# **INHALTSVERZEICHNIS**

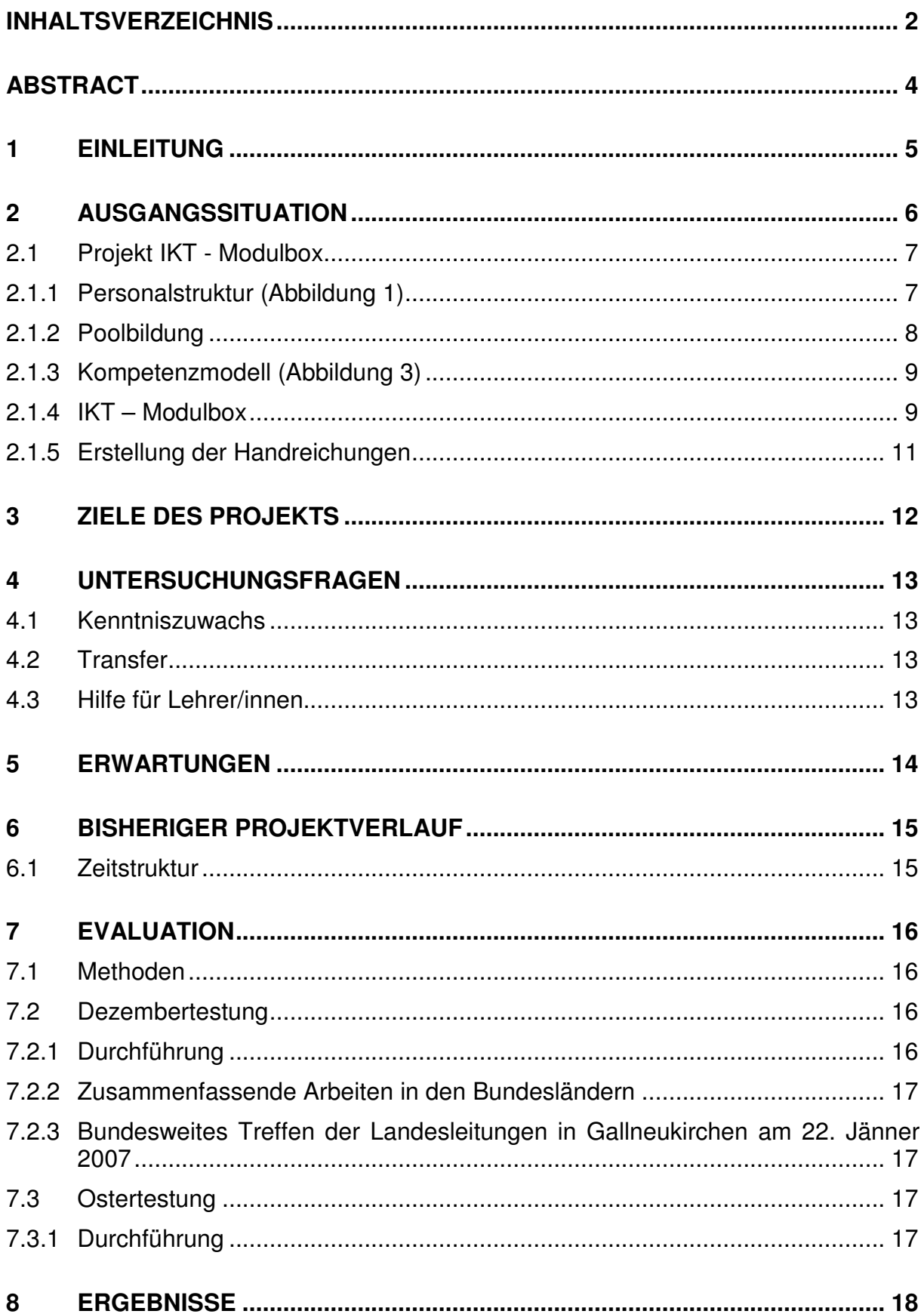

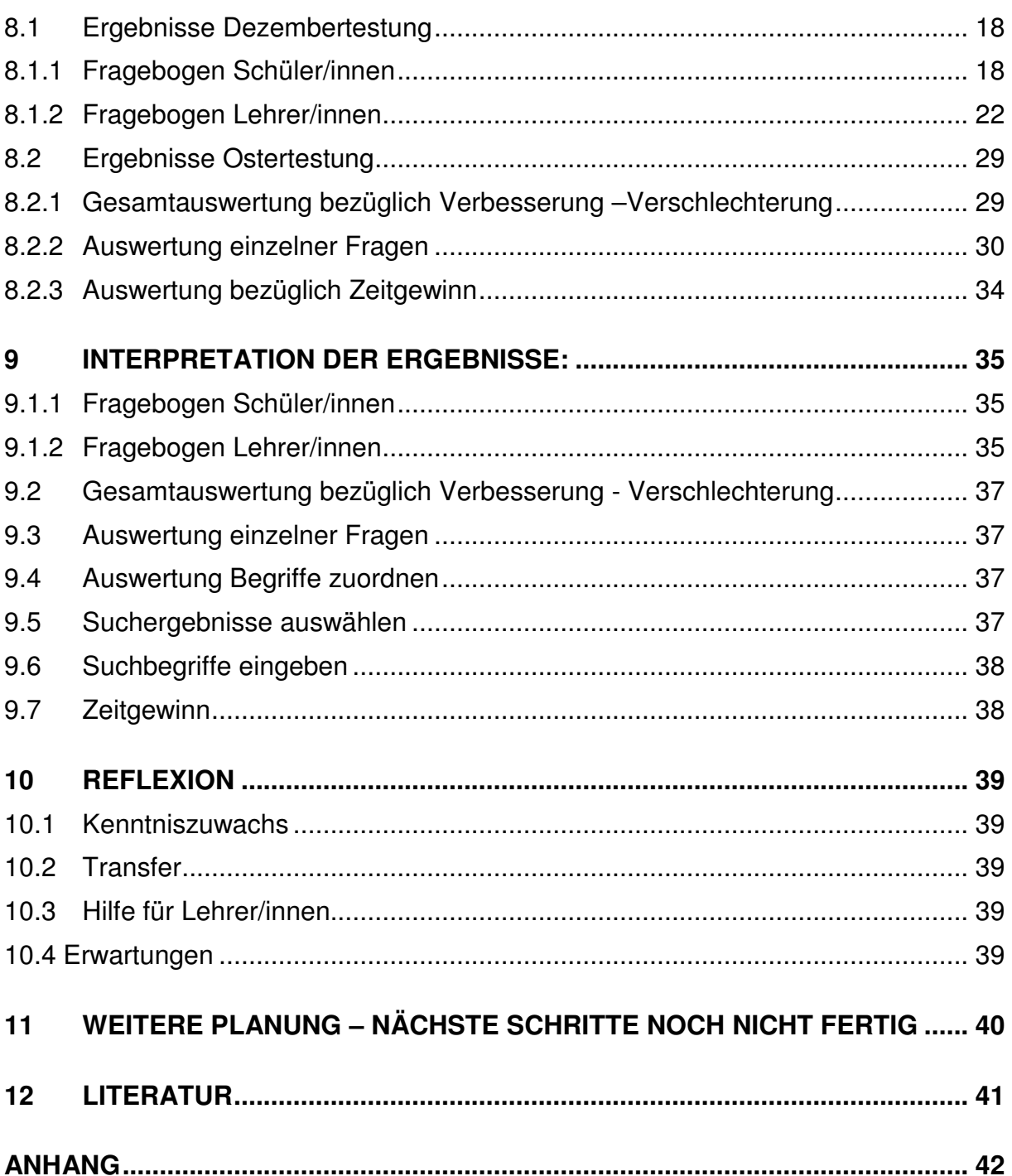

# **ABSTRACT**

Unsere bundesweite Gruppe für Informations- und Kommunikationstechnologie an Hauptschulen (IKT an HS) hat sich zum Ziel gesetzt mögliche Qualitätskriterien und Kompetenzen im Bereich IKT auszuarbeiten. Unabhängig davon, ob der Bereich IKT schulautonom abgedeckt ist oder nicht, sollte jeder/jede Lernende am Ende der 8. Schulstufe mit einem Mindestmaß von IKT relevanten Grundkenntnissen ausgestattet sein. Die dazu erforderlichen Handreichungen werden in Form von Modulen mit und für Unterrichtende ausgearbeitet. Diese Module sind so gefertigt, dass jeder Unterrichtende (auch ohne IKT relevante Spezifizierung) in beinahe jedem Gegenstand die Möglichkeit hat diese IKT Inhalte an den Lernenden zu transferieren.

Schulstufe: 5. -8. Schulstufe

Fächer: Mathematik, Deutsch, Englisch, Physik/Chemie, Biologie, Geografie, Geschichte, Musik, Religion,…

Kontaktperson: Irmgard Bergthaler

Kontaktadresse: Irmgard Bergthaler, Buchbergstraße 68, 4814 Neukirchen, ibergthaler@yahoo.com

# **1 EINLEITUNG**

"In allen europäischen Ländern gibt es einen breiten Konsens über die Bedeutung neuer Technologien. Die Informations- und Kommunikationstechnologie hat nicht nur jetzt bedeutende Auswirkungen; in Zukunft wird sie die Struktur der menschlichen Gesellschaft noch mehr beeinflussen. Ihr Einfluss wirkt beschleunigend auf die Art, in der wir lernen, leben, arbeiten, konsumieren, uns ausdrücken und unserem Vergnügen nachgehen.

Das Lernen wird nicht effizient sein, wenn die Lehrer/innen keine kohärenten Zusammenhänge zwischen dem Lernen innerhalb und außerhalb der Schule herstellen können, und wenn sie das immense Potenzial der neuen multisensorischen und interaktiven Medien nicht nutzen."(EUROPÄISCHE KOMMISSION, Generaldirektion Bildung und Kultur: Bericht über die Qualität der schulischen Bildung in Europa)"

Der soziale Wandel der Gesellschaft, der durch die Informations- und Kommunikationstechnologien mit ausgelöst wurde, ist evident. Dass mit diesem Wandel auch Veränderungen im Bildungsbereich einhergehen müssen, haben Institutionen wie die OECD und die Europäische Union immer wieder bekräftigt und entsprechende Maßnahmen unterstützt.

Allen Bürgern ein Basiswissen im IKT-Bereich zukommen zu lassen, um so eine "digitale Spaltung" zu verhindern, fordert der EU Insight-Bericht 2003. Dieses Ziel wird sogar als wichtiger Faktor des gesellschaftlichen Zusammenhalts gesehen. Menschen müssen die Möglichkeit haben und die Fähigkeit besitzen, an der Informationsgesellschaft teilnehmen zu können. Zugang und Know-how dürfen keine Barriere bilden.

Es gibt zwar genügend Beispiele dafür, dass Schulen die Herausforderung der neuen Technologien annehmen, doch mangelt es an einheitlichen und verbindlichen Richtlinien, was unsere Schülerinnen und Schüler im Laufe ihrer Pflichtschulzeit im Bereich IKT beherrschen sollten.

Das Isolieren "unstrittiger" Lernbereiche und Kompetenzen im Bereich IKT (eine von acht von der EU definierten Schlüsselqualifikationen) gehört zum Hauptziel unserer Gruppe.

Die bundesweite Entwicklungsgruppe der Informations- und Kommunikationstechnologie an Hauptschulen (IKT an HS) setzt sich aus mindestens einem Vertreter pro Bundesland zusammen. Diese Gruppe hat sich zum Ziel gesetzt mögliche Qualitätskriterien und Kompetenzen im Bereich IKT auszuarbeiten. Die Arbeit wird durch Ministerialrat Mag. Richard Stockhammer von der Hauptschulabteilung des BM:UKK unterstützt.

# **2 AUSGANGSSITUATION**

Unser Projekt wird von mehreren Personen getragen. Diese Gruppe setzt sich aus Vertretern/innen der einzelnen Bundesländer zusammen und trifft sich seit 2002 regelmäßig.

Koordiniert wird diese Gruppe von Michael Fleck (Stadtschulrat Wien) und Dr. Günter Hauser (HD HS Eugendorf). Ursprünglich als Planungsgruppe für IKT-Schwerpunktschulen gedacht, bestehend aus drei Vertretern/innen jedes Bundeslandes veränderte sich unsere Gruppe durch unterschiedlichste Gründe (politische Veränderungen, fehlende finanzielle Ressourcen für die APS, …) zu einer gewachsenen, effektiven Kleingruppe, die sich in dieser Zusammensetzung seit 2004 mindestens zweimal im Jahr für mehrere Tage trifft.

Diese Treffen sind notwendig um die Gruppe zu koordinieren und Arbeitsaufträge, die außerhalb dieser Zeit von den Projektmitgliedern erledigt werden müssen, zu definieren. Ausgangspunkt unseres jetzigen Projektes war die Durchführung einer österreichweiten Erhebung des Ist-Zustandes der Hardware- und Softwareausstattung und vor allem der IKT-relevanten Kompetenzen österreichischer Lehrkräfte.

Dies geschah im Auftrag des Bundesministeriums unter der Obhut und mit der konstruktiven Unterstützung von Ministerialrat Mag. Richard Stockhammer. (nachzulesen unter www.gemeinsamlernen.at)

Dabei konnten folgende Ergebnisse festgestellt werden: Entsprechende Software und Hardwareausstattung ist großteils vorhanden und IKT - relevante Inhalte werden hauptsächlich in den 3. und 4. Klassen HS im Informatikunterricht bearbeitet.

Nach genauer Durchforstung des Lehrplans bemerkten wir, dass IKT relevante Inhalte kaum vorhanden sind und Informatik als Gegenstand nicht aufscheint. Auf der anderen Seite fordert die EU (Europäisches Parlament November 2005 – "Empfehlungen zu Schlüsselkompetenzen für lebenslanges Lernen") und die Wirtschaft IKT-Fertigkeiten und spricht von einer vier Schlüsselkompetenz. Der Einsatz und die Vermittlung in diesem Bereich sind sehr unterschiedlich.

Da ein moderner Unterricht solche Kenntnisse und Fertigkeiten schon ab der ersten Klasse fordert, haben wir uns eine mögliche Lösung überlegt, wie es Lehrkräften erleichtert beziehungsweise ermöglicht werden kann, diesen Forderungen nachzukommen. Wir fertigten Module für verschiedene Unterrichtsfächer an, die auf der einen Seite fachspezifische Inhalte (Blattformen in Biologie) und andererseits IKT-Inhalte (Bildersuche mit Suchmaschinen) beinhalten.

Wie die bereits erwähnte IKT-Umfrage gezeigt hat, gibt es neben fehlender Kompetenzen und Zuständigkeiten (Lehrplan!) überwiegend große Berührungsängste in diesem Bereich. Diese werden durch die bedienerfreundlich gestalteten, informationstechnisch und didaktisch durchdachten Handreichungen beseitigt.

# **2.1 Projekt IKT - Modulbox**

### **2.1.1 Personalstruktur (Abbildung 1)**

Folgende Personen sind an diesem Projekt beteiligt:

#### **Leitung:**

Michael Fleck, Stadtschulrat Wien und Dr. Günter Hauser, HD HS Eugendorf, Salzburg

#### **Strategiegruppe:**

Irmgard Bergthaler, HS Habertschule, Oberösterreich

Bernhard Heinisch. HS Sechshauserstrasse, Wien

Leo Köberl, HS Bad Aussee, Steiermark

#### **Landeskoordinatoren:**

Peter Harrich, HS Völkermarkt, Kärnten

Helga Moosbauer, HS Wieselburg, Niederösterreich

Klemens Plakolm, SHS Gallneukirchen, Oberösterreich

Marlis Schedler, THS Doren, Vorarlberg

Günter Wawerka, KMSI Steinbauergasse, Wien

#### **Landesgruppenmitglieder:**

Teams in den Bundesländern unter der Leitung der Landeskoordinatoren.

Derzeit gibt es keine Vertretung der Bundesländer Tirol und Burgenland.

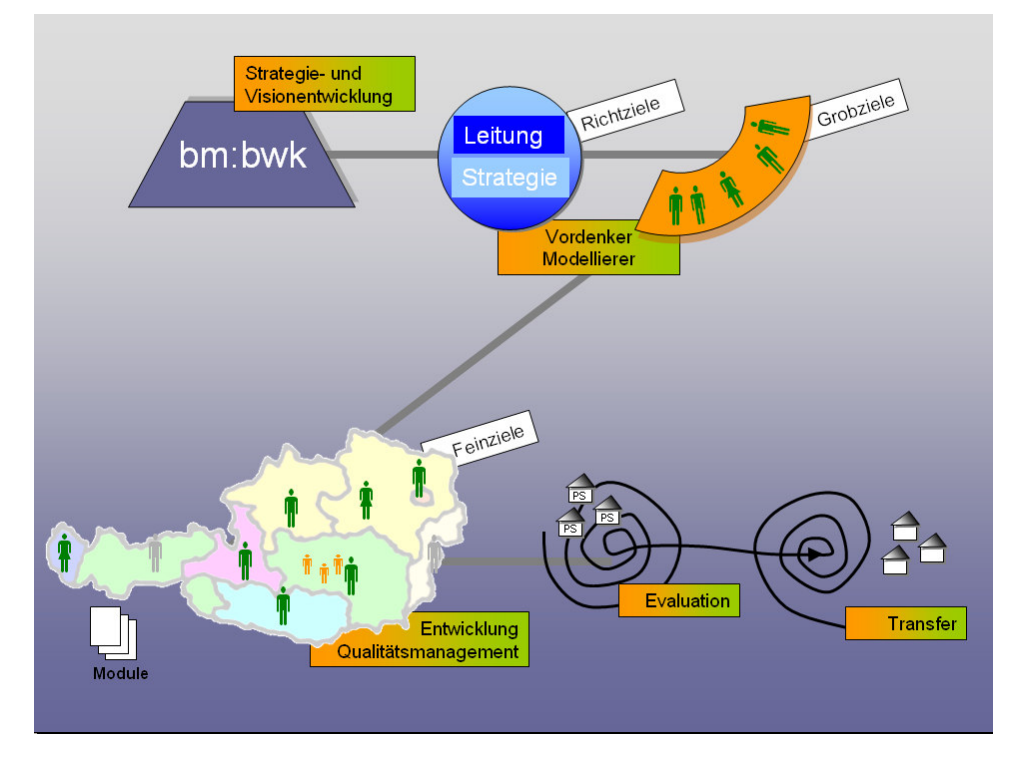

**Abbildung 1: Projektorganisation** 

# **2.1.2 Poolbildung**

Auf den Punkt gebracht, lässt sich IKT im Lehrplan auf die Forderung "Mit den neuen Technologien ist zu arbeiten" reduzieren!

Die Frage: "Was ist das Mindestmaß an IKT-Kompetenz?", kann unter Zuhilfenahme des Lehrplanes demnach nicht beantwortet werden. Im Gegensatz zu den traditionellen Pflichtgegenständen ist im Lehrplan der Bereich IKT weder genau definiert, noch herrscht eine klare Vorstellung, mit welchen Inhalten die IKT eigentlich "befüllt" werden soll!

Um dennoch "ein Mindestmaß an IKT-Kompetenz" definieren zu können, ist unser Zugang der, sich auf möglichst viele "kluge Köpfe" und "gescheite Ideen" zu beziehen!

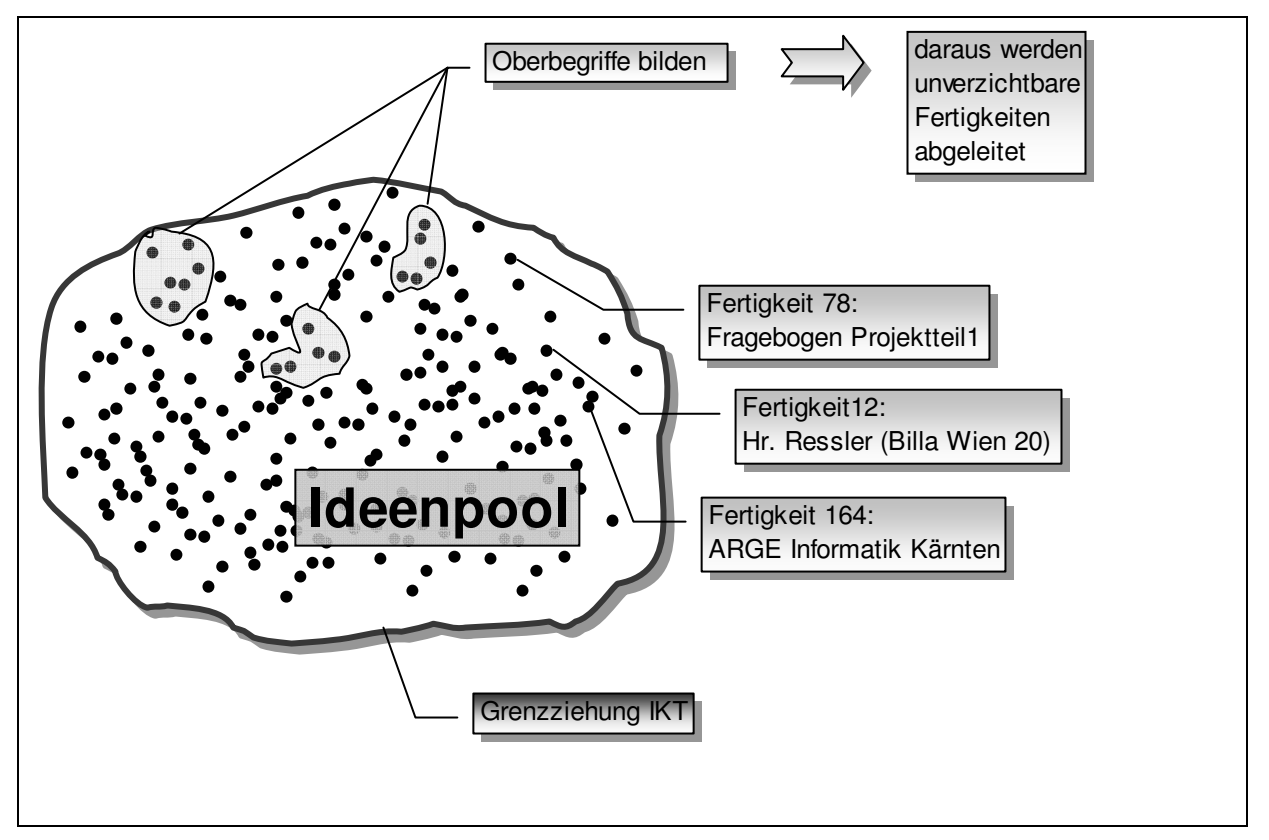

**Abbildung 2: Poolbildung** 

So wollen wir eine breite Wissensbasis aufbauen, z.B. durch Einbeziehung der Meinung von Personen der Schulmanagementebene, von Arbeitgebern und Arbeitgeberinnen, von Lehrern und Lehrerinnen weiterführender Schulen, von Eltern und von Schülern und Schülerinnen.

Auf diese Weise entsteht ein Ideenpool (Abbildung 2) jener Fertigkeiten, die grundsätzlich im Bereich IKT in der Pflichtschule unterrichtet werden könnten. Durch Festlegung der Häufigkeit und Bildung von Oberbegriffen lassen sich dann jene Fertigkeiten ableiten, deren Können und Wissen für Jugendliche am Ende ihrer Pflichtschulzeit unabdingbar ist.

### **2.1.3 Kompetenzmodell (Abbildung 3)**

Das Kompetenzmodell auf das wir zurückgreifen, besteht aus vier Kompetenzbereichen, zwei Komplexitätsebenen und den abgeleiteten Fertigkeiten aus dem Ideenpool.

#### **2.1.3.1 Kompetenzbereiche**

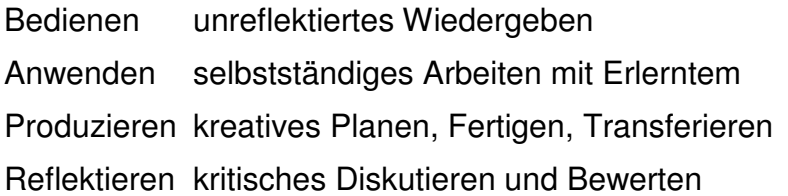

#### Komplexitätsstufen **2.1.3.2 Komplexitätsebenen** .<br>Komplexe Aufgaben Einfache Aufgaben Komplexe Aufgaben Einfache Aufgahen **2.1.3.3 Fertigkeiten**  F1, F2, F3,… z.B. Suchmaschinen, Grundle- $\rm F1$ gende Bedienung eines Brow-Bedienen  $F2$ sers, Bildschirm-F<sub>3</sub> Anwenden F4 formulare ausfüllen, Verwen-F5 dung einer Produzieren E-Mailadresse, einfache Zei-Fertigkeit Reflektieren chenformatierung, …. Kompetenzbereich

**Abbildung 3: Kompetenzmodell**

#### **2.1.4 IKT – Modulbox**

Für die Umsetzung an der Schule selbst wurde das Konzept einer "IKT-Modulbox" entwickelt.

In dieser Box gibt es zu jeder Fertigkeit ausgearbeitete Unterrichtshilfen in verschiedenen Gegenständen, die integrativ verwendet werden können. Ein Lehrerteam vereinbart zu Beginn des Schuljahres, welche Fertigkeiten in welchen Gegenständen im kommenden Schuljahr durchgearbeitet werden sollen.

Wichtig dabei ist, dass der Lehrer/die Lehrerin eines bestimmten Faches in seiner/ihrer Unterrichtsstunde nicht "Informatik" unterrichtet, sondern – eingebettet in den Lehrstoff seines/ihres Faches - auch IKT-Fertigkeiten durcharbeitet. (z.B.: Die Biologie-Sequenz "Blattformen" wird mit dem Erlernen der Fertigkeit "Arbeiten mit Suchmaschinen" verknüpft.)

G E G E N S T Ä N D E F E R T I G K E I T E N E GW F1 F2 F3 F4 D M … INF F5 | F6 | F7 | F8 K O M P . S T U F E 1 E GW F1 | F3 | F3 | F4 D M … INF F5 | F6 | F7 | F8 K r M P . S T U F E 2 K **o** M P . S T U F E 1 K O M P . S T U F E 2 F E R T I G K E I T E N G E G E N S T Ä N D E

(Abbildung 38: Modul Suchmaschinen.pdf)

Das Lehrerteam der Schule plant für ein Schuljahr die zu unterrichtenden IKT-Fertigkeiten aus der Modulbox in verschiedenen Fächern. (Abbildung 4)

Hat ein Schüler/eine Schülerin alle Fertigkeiten der Modulbox in den verschiedenen Unterrichtsgegenständen durchgearbeitet, ist er am Ende seiner/ihrer Schullaufbahn mit einer fundierten Grundausbildung im Bereich IKT ausgestattet.

#### **Abbildung 4: Planungsraster**

### **2.1.5 Erstellung der Handreichungen**

Um größtmögliche Akzeptanz unter Lehrern und Lehrerinnen zu finden, werden in den Bundesländern unter Leitung eines Koordinators/einer Koordinatorin aus unserem Projektteam Handreichungen erstellt, mit dem Anspruch einfach, übersichtlich und möglichst umfassend zu sein.

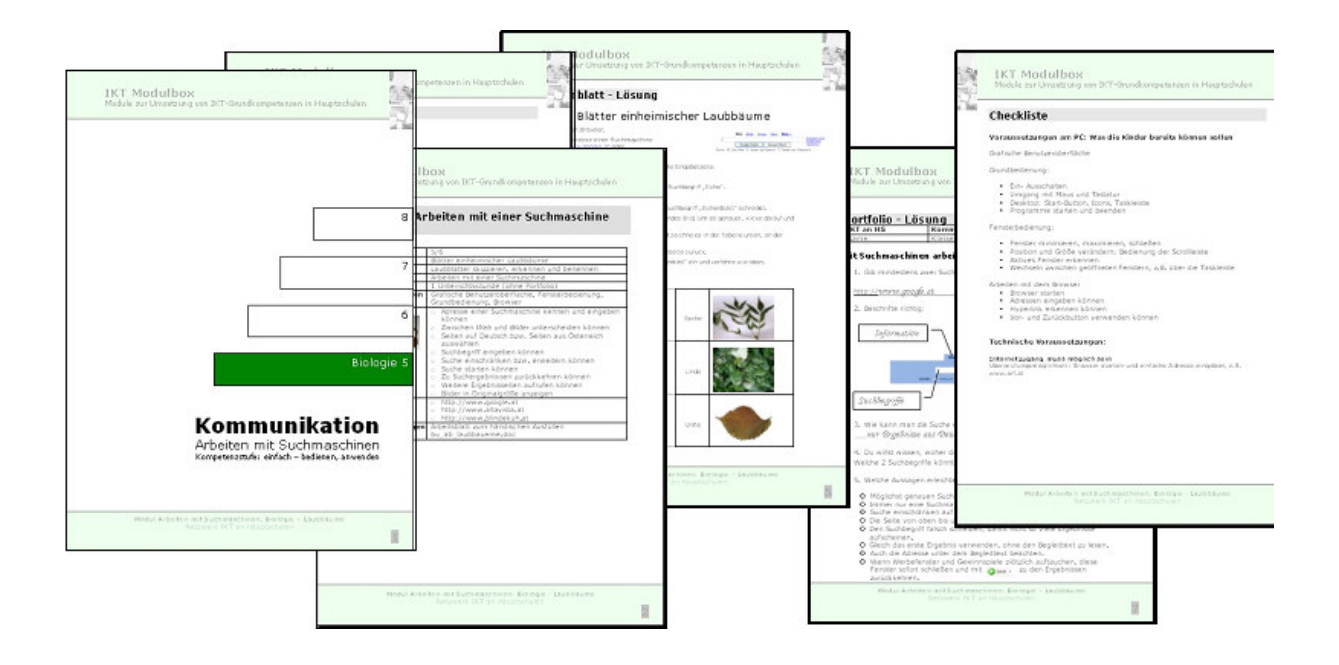

Jede Handreichung (Abbildung 38: Modul Suchmaschinen.pdf) weist folgende Inhalte auf:

- Eine Kurzzusammenfassung (Thema im jeweiligen Gegenstand, Ziel im Bereich IKT)
- Eine Lehrer/innenanleitung (für einen möglichen Stundenaufbau)
- Ein Arbeitsblatt mit Lösung (Fachinhalte)
- Eine Seite für die Portfoliomappe (IKT-Inhalte)
- Eine Checkliste für den Unterrichtenden

Wie bereits erwähnt, soll die Stundenausarbeitung möglichst umfassend sein, um den Arbeitsaufwand der unterrichtenden Lehrkraft auf ein Minimum zu beschränken und damit die Akzeptanz zu erhöhen.

# **3 ZIELE DES PROJEKTS**

Die fertig aufbereiteten Module (=Handreichungen) sollen den Lehrern/Lehrerinnen und Schülern/Schülerinnen den Einstieg und die Anwendung moderner Technologien erleichtern.

Unser Konzept extrahiert erstmals auf breiter Basis diejenigen IKT-Fertigkeiten, die als Grundkompetenzen jedem/jeder Schüler/in nahe gebracht werden müssen.

Alle Abgänger/innen der Hauptschulen sollen mit einem einheitlichen (von uns festgelegten) Grundwissen ausgestattet werden.

Es bietet zudem die größtmögliche Freiheit bei der Wahl des Gegenstandes, da es in fast jedem Gegenstand kreative Möglichkeiten gibt, moderne Technologien sinnvoll einzusetzen.

Durch Ausarbeitung von Handreichungen mit Musterstunden wird die Vorbereitung des Lehrers/der Lehrerin erleichtert.

Pilotschulen evaluieren die Handreichungen auf ihre Praxistauglichkeit. Der Weg von der Ausarbeitung bis zur Rückmeldung bleibt kurz.

Sämtliche Zielsetzungen wurden in unserer bundesweiten Gruppe erarbeitet (Befragungen, Diskussionen, Erhebung des Ist-Zustandes, …). Die von uns sehr übersichtlich und abwechslungsreich gestalteten Handreichungen werden viele Lehrer/Lehrerinnen animieren, damit zu arbeiten.

Durch die Zusammensetzung unserer Gruppe mit Mitgliedern aus fast allen Bundesländern und die Bildung von Bundesländergruppen ist die Breitenwirkung sichergestellt.

Es wäre für uns überraschend, wenn die Lehrer/innen unsere Handreichungen nicht verwenden würden oder damit Schwierigkeiten im Handling hätten.

# **4 UNTERSUCHUNGSFRAGEN**

Wir haben die Untersuchungsfragen aus den Schwerpunkten

"Lernprozess"

- selbstgesteuertes und eigenverantwortliches Lernen,
- Entwicklung von Eigeninitiative zur individuellen Weiterbildung. Strategien für "lebenslanges Lernen" im weitesten Sinn

"Medienkompetente Lehrende"

- Aufzeigen von Veränderungen im Lehrverhalten (in der Rolle der Lehrenden). Mit welchen geänderten Anforderungen werden Lehrende konfrontiert? (Reflexion der Veränderungen).
- Welche zusätzlichen Qualifikationen benötigen Lehrende, bzw. wie/wodurch können diese erworben werden?

"Skills und Kompetenzen"

• Welche Kenntnisse, Fähigkeiten und Fertigkeiten werden durch den Einsatz von PC bzw. Notebook stärker als durch traditionelle Unterrichtsmethoden gefördert.

ausgewählt.

# **4.1 Kenntniszuwachs**

Kann eine entsprechende Erhöhung von IKT – Fertigkeiten an Schüler/innen festgestellt werden, nachdem ein Modul unterrichtet wurde?

Kann ein ähnlicher Kompetenzzuwachs der Schüler/innen festgestellt werden, nachdem ein und dasselbe Modul in unterschiedlichen Fächern unterrichtet wurde?

# **4.2 Transfer**

Kann nach gegebenem Input (Modul) ein Transfer der IKT – Fertigkeiten in anderen Bereichen nachgewiesen werden?

# **4.3 Hilfe für Lehrer/innen**

Sind die Handreichungen (ausgearbeitete Module) für die Lehrer/innen prägnant und übersichtlich, gleichzeitig aber auch ausreichend genau, um eine hinreichende Hilfestellung zu bieten?

Diese Untersuchungsfragen wurden nach eingehender Diskussion in der Gruppe und nach Absprache mit unserer Projektbetreuerin Dr. Hildegard Urban Woldron mit dem Hintergrund der Ergebnisse des Ist-Zustandes erstellt.

Mit der Auswertung der Untersuchungsfragen können wir die Befindlichkeit der Lehrer/innen und Schüler/innen in größerem Rahmen erfahren.

# **5 ERWARTUNGEN**

- Beim Lernenden soll nach der Bearbeitung mehrerer Module (mit gleichem IKT Inhalt) ein IKT Kompetenzzuwachs festgestellt werden.
- Der/die Schüler/in soll Inhalte, die in den Modulen bearbeitet wurden, auch in einem anderen Zusammenhang selbständig anwenden können.
- Inhalte werden mit den neuen Medien interessanter vermittelt
- Der/die Lehrer/in kann ohne großen Vorbereitungsaufwand in jedem Fach grundlegende IKT-Inhalte vermitteln.
- Lehrer/innen, die sich bisher kaum mit neuen Medien beschäftigt haben, werden ihre Unsicherheit verlieren und ihr Unterrichtsrepertoire erweitern.
- Positive Veränderungen im herkömmlichen Gegenstandsbereich. Veränderung des Unterrichts durch die sinnvolle Anwendung IKT-relevanter Werkzeuge.

# **6 BISHERIGER PROJEKTVERLAUF**

# **6.1 Zeitstruktur**

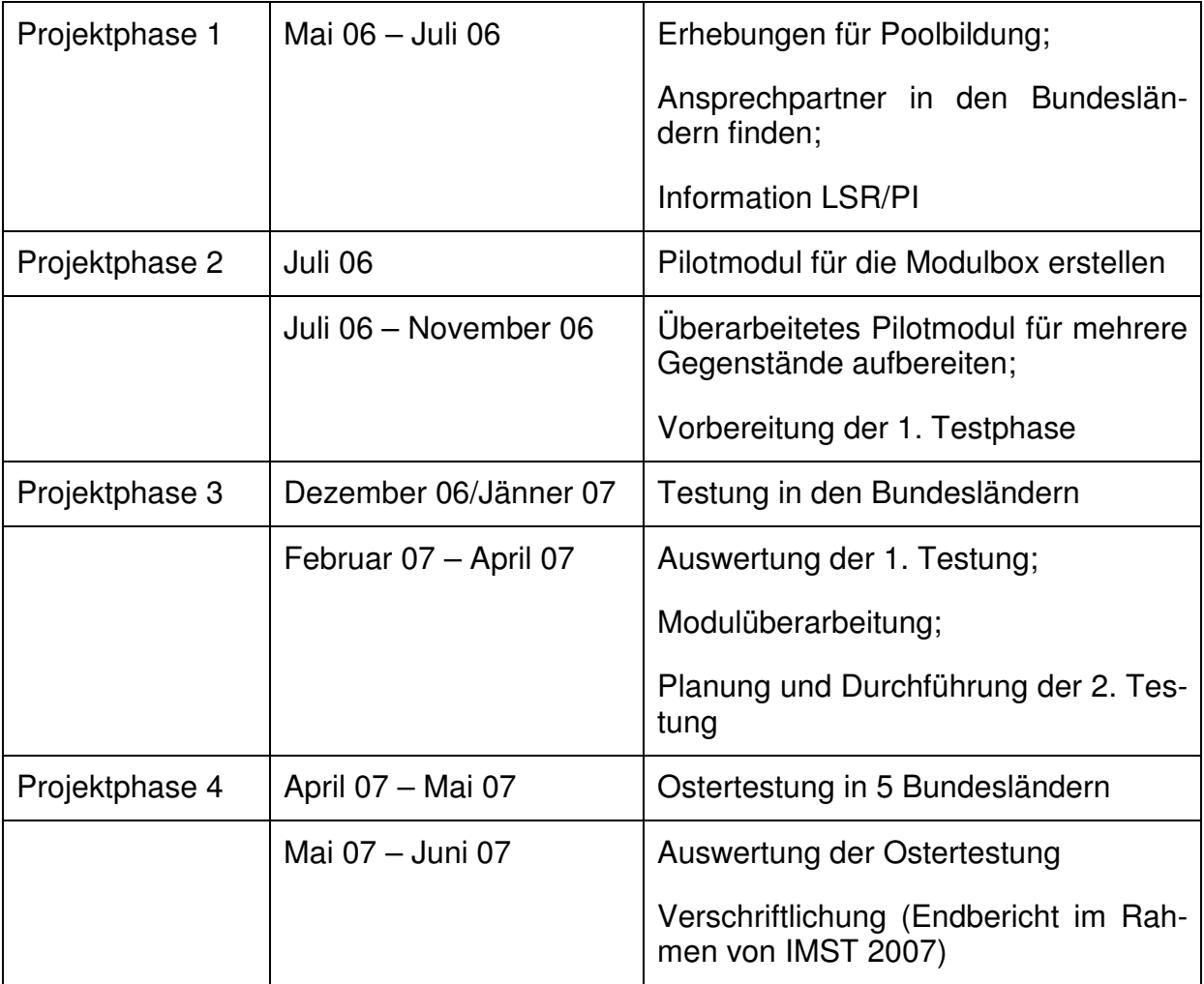

# **7 EVALUATION**

Nach dem internen Test in der Gruppe Netzwerk IKT an Hauptschulen (KMS) haben wir ein überarbeitetes Pilotmodul für die Modulbox erstellt – Fertigkeit: "Arbeiten mit Suchmaschinen" in den Fächern Mathematik (römische Zahlen), Deutsch (Gedicht), Geografie (Flaggen), Biologie (Blattformen), Englisch (Animals) und Religion (Weihnachtsbräuche).

Dieses Modul sollte in den Bundesländern mit mindestens 3 Klassen getestet werden. Um die Testung und vor allem die Auswertung relativ einfach durchführen zu können, haben wir eine Moodleinstanz vorbereitet.

# **7.1 Methoden**

- Portfolio zum Abfragen der gewonnen Kenntnisse, des Wissenstandes der Schüler (Abbildung 39: Portfolio Dezembertestung)
- Fragebogen fragt nach Rahmenbedingungen und Befindlichkeit der Schüler/innen (Abbildung 40: Fragebogen Schüler/in) und Lehrer/innen (Abbildung 41: Fragebogen Lehrer/in)

Peter Rottensteiner hat für jedes Bundesland 200 Zugänge mit Benutzername und Kennwort angelegt. Die Schüler/innen sollen vor und nach der Durcharbeitung des Moduls das Portfolio ausfüllen. In diesem Portfolio werden IKT-Inhalte und auch deren Transfer abgefragt. (Abbildung 39: Portfolio Dezembertestung) Nach der Durcharbeitung eines Moduls füllt der Schüler/die Schülerin den Schüler/innenfragebogen (Abbildung 40: Fragebogen Schüler/in) und der Lehrer/innen den Lehrer/innenfragebogen (Abbildung 41: Fragebogen Lehrer/in) (beides in der Moodleplattform realisiert) aus. Außerdem wird mit dem durchführenden Lehrer/der durchführenden Lehrerin noch ein Gespräch geführt.

# **7.2 Dezembertestung**

### **7.2.1 Durchführung**

In einem Landestreffen übergibt die Landesleitung die Unterlagen für die Testung an die Landesgruppenlehrer/innen

Das Landesgruppenmitglied führt die Testung selbst durch oder gibt diese zum Testen an andere Lehrer/innen (der eigenen Schule) oder an Nebenschulen in den Bundesländern weiter.

a) Das Landesgruppenmitglied weist die durchführende Lehrperson ein;

b) die durchführende Lehrperson übernimmt das zu seinem Fach passende Modul;

c) die durchführende Lehrperson übernimmt die Zugangsdaten für Schüler und Schülerinnen und einen Lehrer/eine Lehrerin;

d) die durchführende Lehrperson kopiert notwendige Unterlagen;

e) die durchführende Lehrperson führt die Unterrichtseinheit durch;

f) die durchführende Lehrperson gibt die Zugangsdaten an Schüler und Schülerinnen weiter;

g) die durchführende Lehrperson füllt mit den Schülern und Schülerinnen das Portfo-

lio aus;

h) die durchführende Lehrperson läßt die Schüler/innen den Schüler/innenfragebogen im "edumoodle" ausfüllen;

i) die durchführende Lehrperson füllt Lehrer/innen fragebogen im "edumoodle" aus j) das Landesgruppenmitglied füllt den Leitfaden zur Dokumentation für die Landeslehrer/in zusammen mit dem durchführenden Lehrer/der durchführenden Lehrerin auf Papier aus

### **7.2.2 Zusammenfassende Arbeiten in den Bundesländern**

Die Landesleitung beruft eine Landessitzung ein, nachdem alle die Dezembertestung abgeschlossen haben. Bei dieser Sitzung werden die Rückmeldungen gesammelt, vereinheitlicht und eine Landesrückmeldung erstellt.

#### **7.2.3 Bundesweites Treffen der Landesleitungen in Gallneukirchen am 22. Jänner 2007**

Treffen der derzeit 7 Landesleitungen (Kärnten entschuldigt) und Auswertung der Ergebnisse. Bei diesem Treffen wurde ein weiterer Testdurchgang beschlossen, nachdem die Rückmeldungen und Schwierigkeiten im Modul ausgebessert wurden.

# **7.3 Ostertestung**

### **7.3.1 Durchführung**

Nach der Überarbeitung des Portfolios (Abbildung 42: überarbeitetes Portfolio für Ostertestung) wurde folgende einheitliche Vorgehensweise vereinbart: Das Durcharbeiten des Portfolios vor und nach der Modulbearbeitung soll dem Informatiklehrer/der Informatiklehrerin obliegen, um unnötige Stressfaktoren für die durchführenden Lehrpersonen zu vermeiden und eine einheitliche Vorgehensweise anzustreben. Getestet wird pro Bundesland nur eine 1. Klasse (5. Schulstufe) Nach der ersten Überprüfung des vorhandenen Wissens mit dem Portfolio soll diese Klasse in einem Modul ("Arbeiten mit Suchmaschinen") in mindestens 3 Fächern die Handreichung mit dem fachspezifischen Arbeitsblatt durcharbeiten. Danach erfolgt wieder ein Portfoliotest mit dem Informatiklehrer/der Informatiklehrerin.

# **8 ERGEBNISSE**

### **8.1 Ergebnisse Dezembertestung**

Die Ergebnisse des Portfolios der Dezembertestung waren nicht sehr aussagekräftig. Es ließen sich keine eindeutigen Aussagen über einen Lern- oder Wissenszuwachs  $m$ achen  $\rightarrow$  Ostertestung notwendig.

Interessant und insgesamt auch positiv waren die Fragebogen der Schüler/innen und Lehrer/innen. Aus den Gesprächen konnten wir technische und sonstige Schwierigkeiten herauslesen und bei der Ostertestung bereits berücksichtigen.

#### **8.1.1 Fragebogen Schüler**

Befragt wurden in den Bundesländern 52 Schüler/innen aus Niederösterreich, 122 Schüler/innen aus Oberösterreich, 122 Schüler/innen aus Salzburg, 42 Schüler/innen aus Vorarlberg und 111 aus Wien. Befragt wurden in Summe 209 Schülerinnen und 228 Schüler aus der 1. (Gesamtanzahl 316) der 2. Schulstufe (Gesantanzahl 95) und der 3. Schulstufe (Gesamtanzahl 22) an Hauptschulen.

#### **8.1.1.1 Ich bin in der Unterrichtsstunde mit dem Arbeitsblatt fertig geworden**

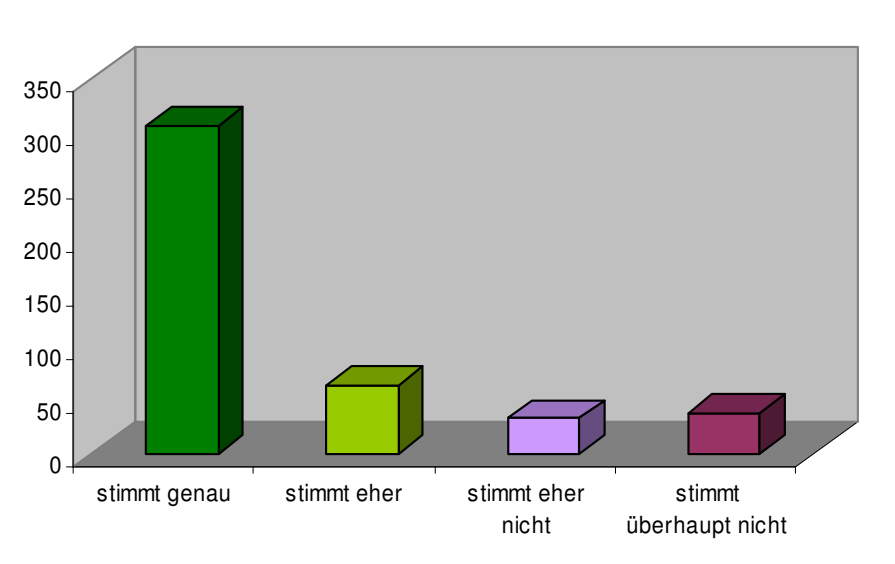

#### **Ich bin in einer Unterrichtsstunde mit dem Arbeitsblatt fertig geworden**

**Abbildung 5: Ergebnis Fertigstellung des Arbeitsblattes** 

#### **8.1.1.2 Ich habe die Aufgaben ohne Hilfe des Lehrers/der Lehrerin lösen können**

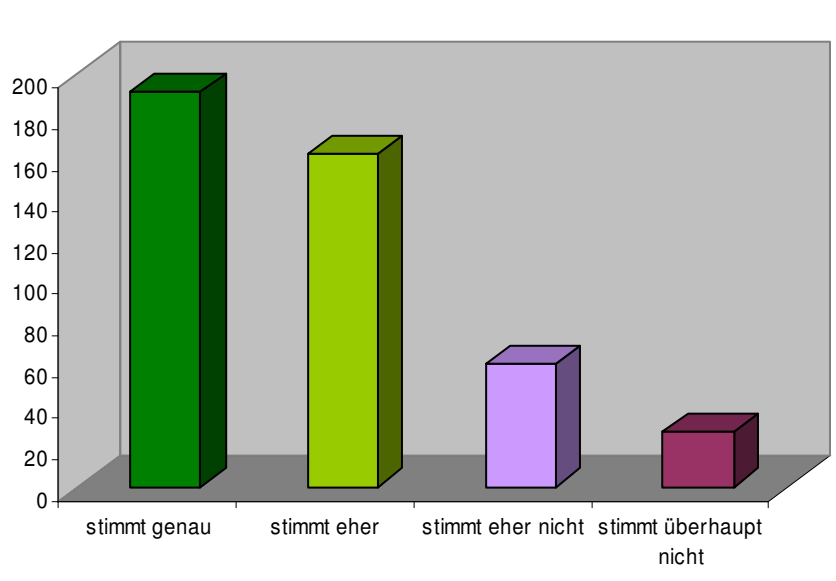

**Ich habe die Aufgaben ohne Hilfe des Lehrers/der Lehrerin lösen können**

**Abbildung 6: Ergebnis Lösung der Aufgabe ohne Hilfe einer Lehrperson** 

#### **8.1.1.3 Ich fand das Arbeitsblatt schwierig**

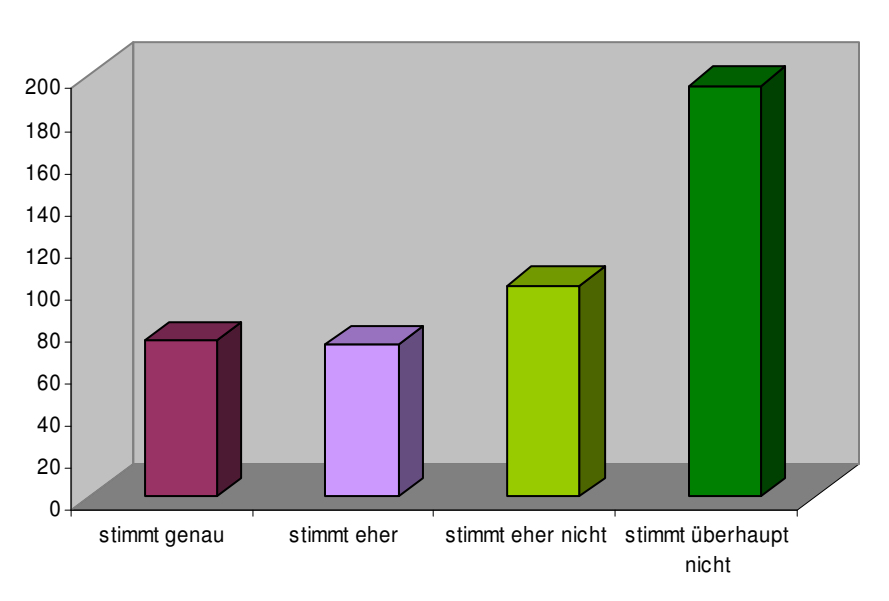

**Ich fand das Arbeitsblatt schwierig**

**Abbildung 7: Ergebnis Arbeitsblatt schwierig lösbar**

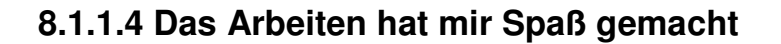

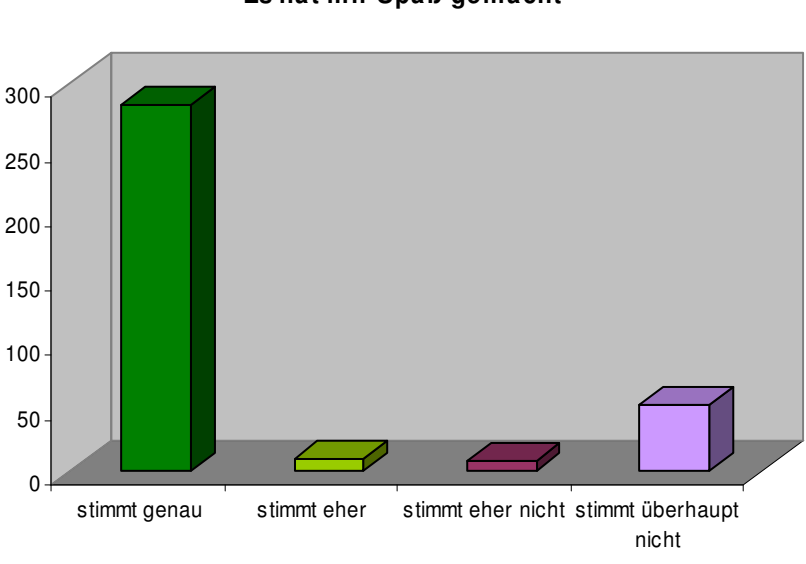

**Es hat mir Spaß gemacht**

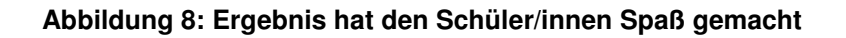

#### **8.1.1.5 Wie hast du das Portfolio (Überprüfungsblatt zu den Informatikinhalten) bearbeitet?**

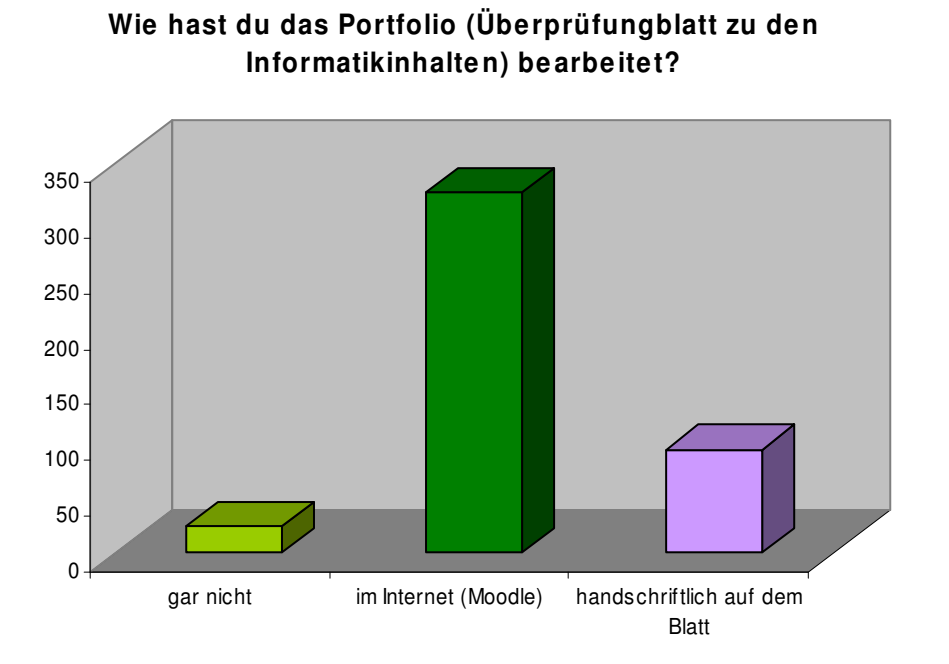

**Abbildung 9: Ergebnis Bearbeitung des Portfolios** 

#### **8.1.1.6 Ich werde das Gelernte in einem anderen Gegenstand anwenden können**

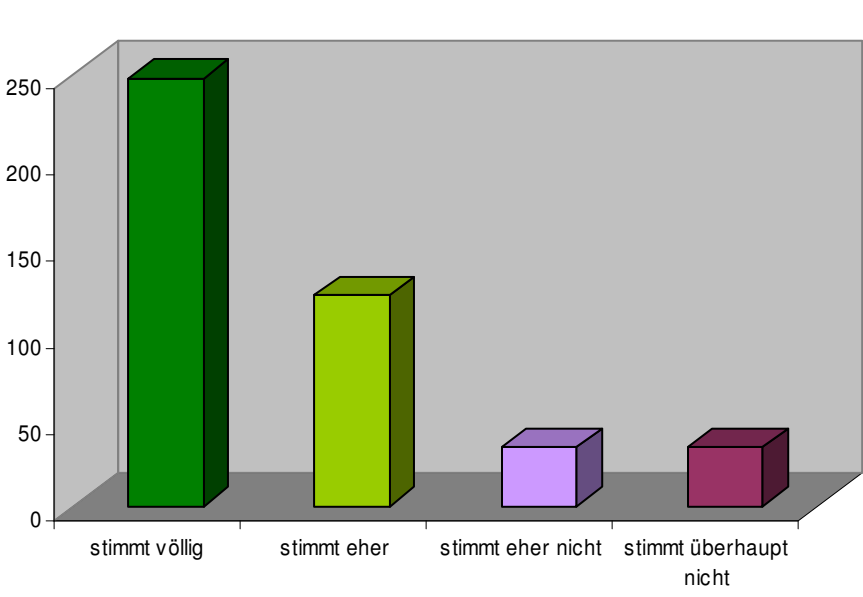

**Ich werde das Gelernte in einem anderen Gegenstand anwenden können**

**Abbildung 10: Ergebnis Gelerntes für die Schullaufbahn weiterverwendbar** 

#### **8.1.1.7 Ich kann das Gelernte auch zu Hause nutzen und einsetzen**

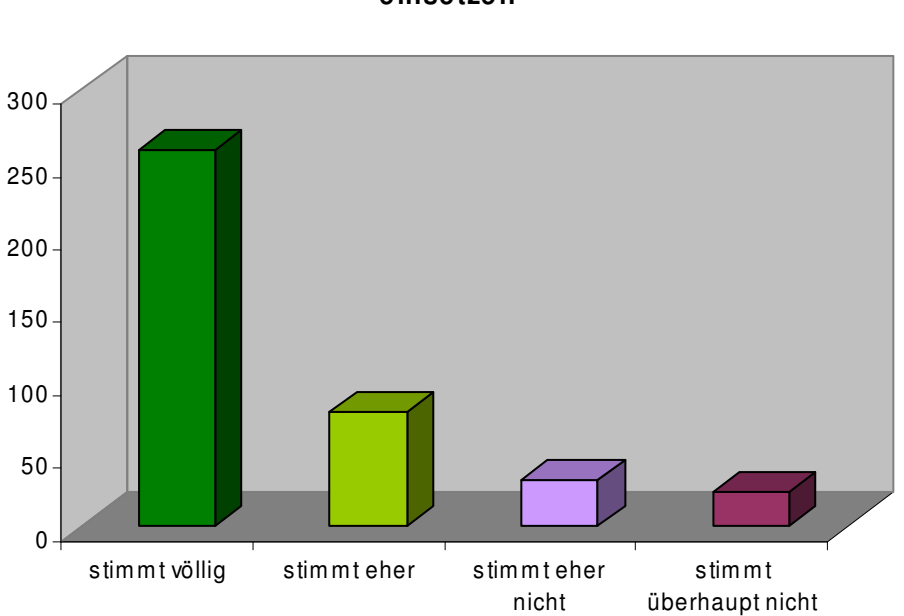

**Ich kann das Gele rnte auch zu Hause nutzen und einsetze n**

**Abbildung 11: Ergebnis Gelerntes fürs Leben weiterverwendbar** 

### **8.1.2 Fragebogen Lehrer/innen**

#### **8.1.2.1 Allgemeines**

Befragt wurden im Bundesgebiet von Österreich 10 Lehrer und 19 Lehrerinnen, davon fünf aus Niederösterreich, fünf aus Oberösterreich, sechs aus Salzburg, vier aus Vorarlberg und neun aus Wien. In den einzelnen Fächern waren 20 Lehrpersonen im jeweiligen Fach geprüft und neun davon unterrichten die Fächer ungeprüft.

#### **8.1.2.2 Wie lange unterrichten Sie schon?**

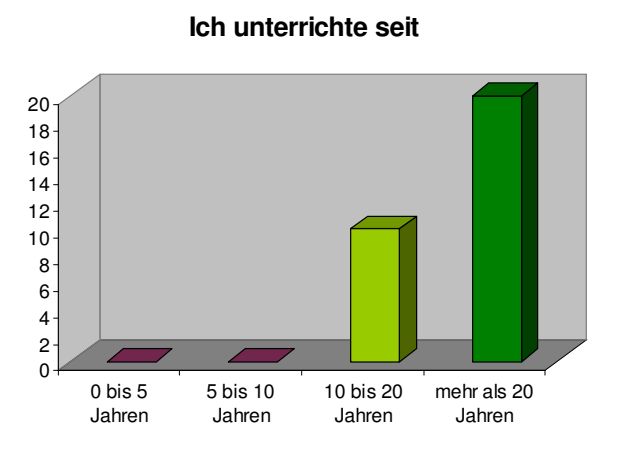

**Abbildung 12: Ergebnis Unterrichtsjahre der befragten Lehrpersonen** 

#### **8.1.2.3 In welchem Unterrichtsfach haben Sie die Lerneinheit durchgearbeitet?**

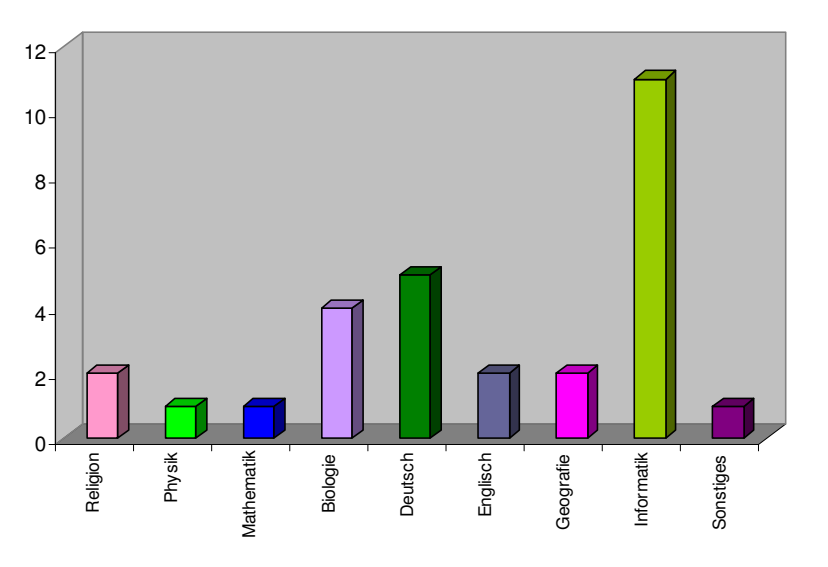

**In welchem Fach haben Sie die Lerneinheit durchgearbeitet?** 

**Abbildung 13: Ergebnis Auflistung der Unterrichtsfächer** 

#### **8.1.2.4 Wie gut sind Ihre Informatikkenntnisse?**

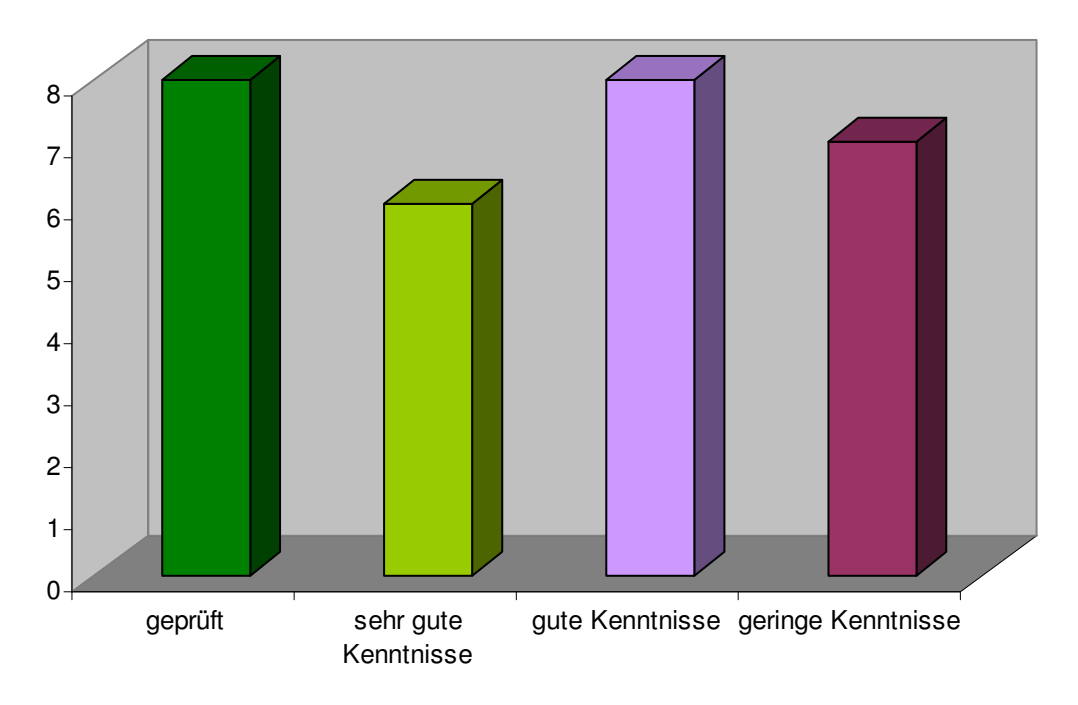

**Wie gut sind Ihre Informatikkenntnisse?** 

**Abbildung 14: Ergebnis Informatikfähigkeiten der Lehrer/innen** 

#### **8.1.2.5 Wie hoch ist der Vorbereitungsaufwand für diese Einheit?**

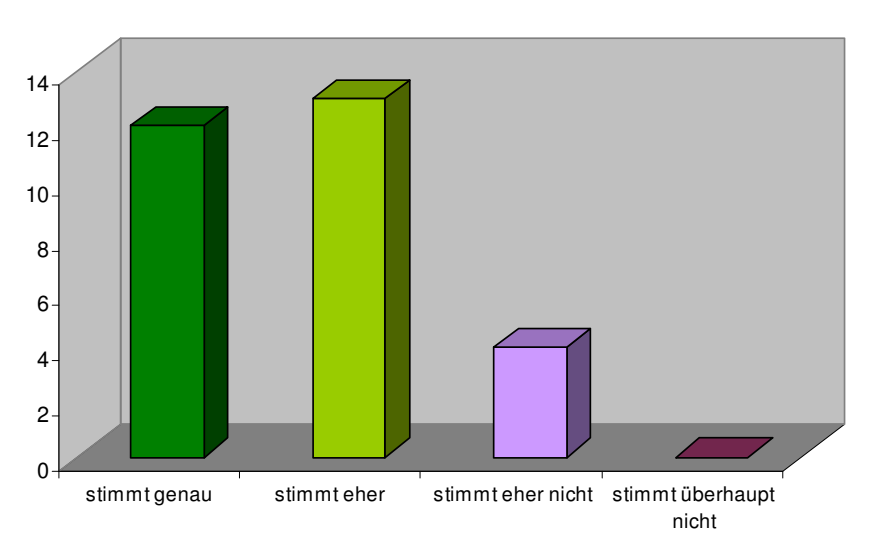

**Mein Vorbereitungsaufwand für diese Einheit war sehr gering.**

**Abbildung 15: Ergebnis Vorbereitungsaufwand für Lehreinheit** 

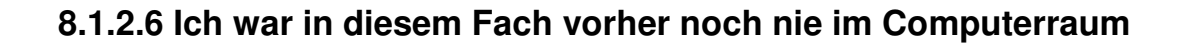

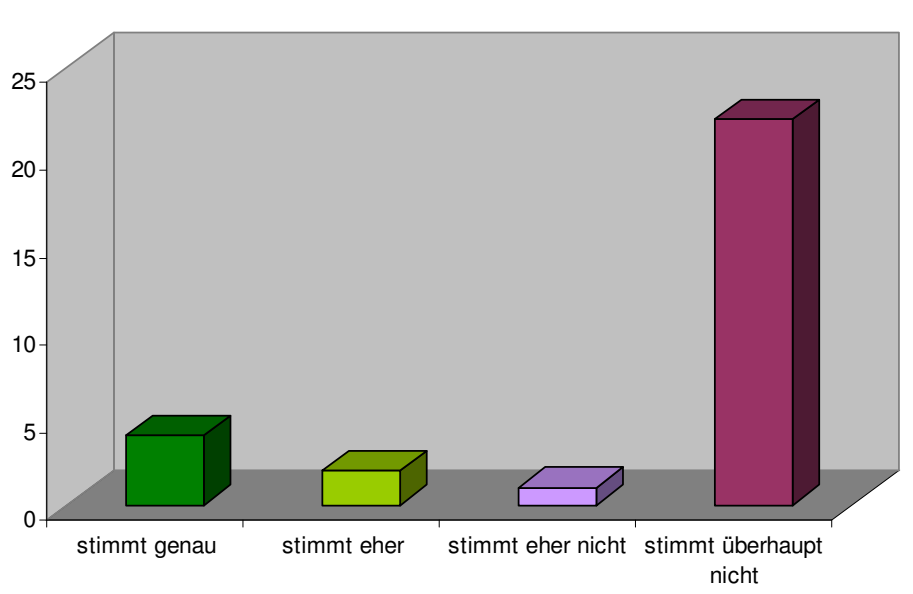

**Ich war in diesem Fach vorher noch nie im Computerraum.**

**Abbildung 16: Ergebnis erstmalige Verwendung des Computerraumes** 

#### **8.1.2.7 Ich bin zeitlich mit dem Arbeitsauftrag gut fertig geworden**

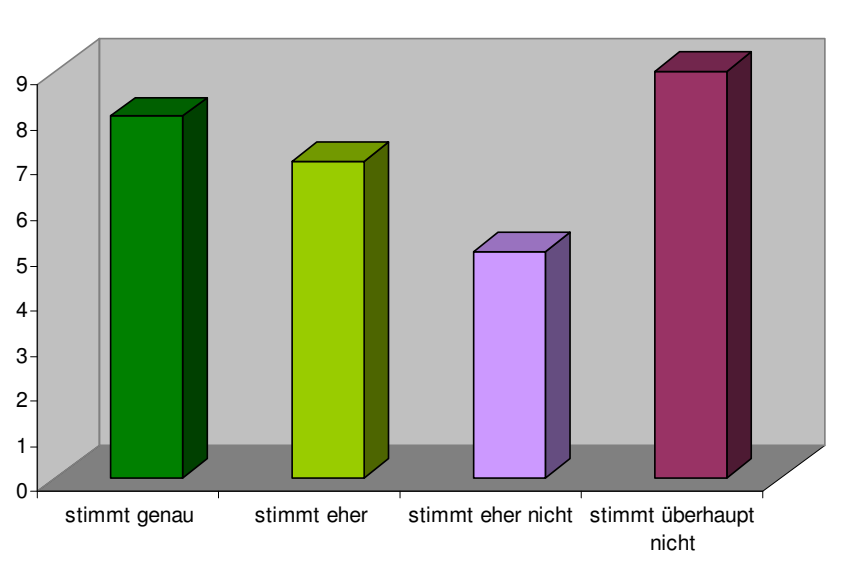

**Ich bin zeitlich mit dem Arbeitsauftrag gut fertig geworden.**

**Abbildung 17: Ergebnis Arbeitsauftrag / Zeitlimit** 

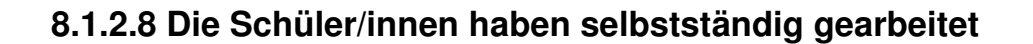

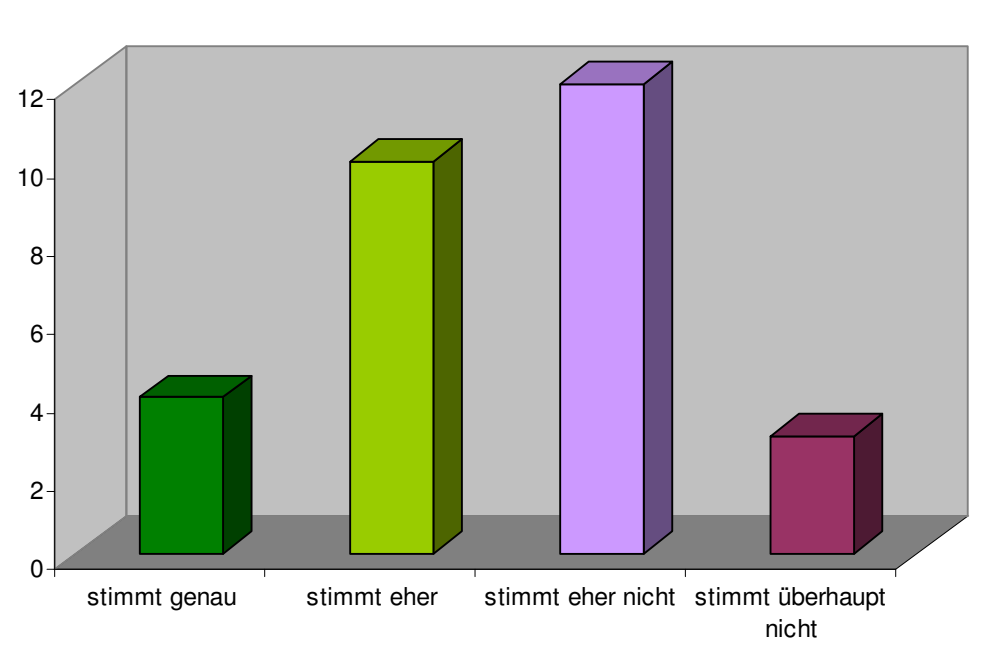

**Die Schüler haben selbstständig gearbeitet. Die Schüler/innen haben selbstständig gearbeitet**

**Abbildung 18: Ergebnis selbstständiges Arbeiten der Schüler/innen** 

#### **8.1.2.9 Den Schülern und Schülerinnen hat es Spaß gemacht**

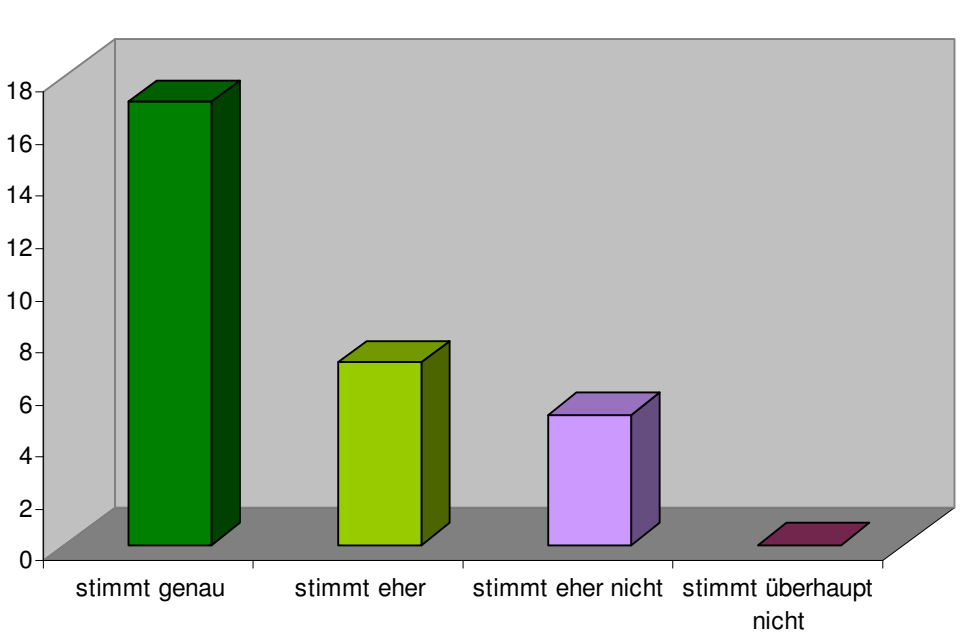

Den Schülern und Schülerinnen hat es Spaß gemacht

**Abbildung 19: Ergebnis Spaßfaktor der Schüler/innen** 

#### **8.1.2.10 Die Schüler/innen können ihr erworbenes Wissen auch in anderen Gegenständen anwenden**

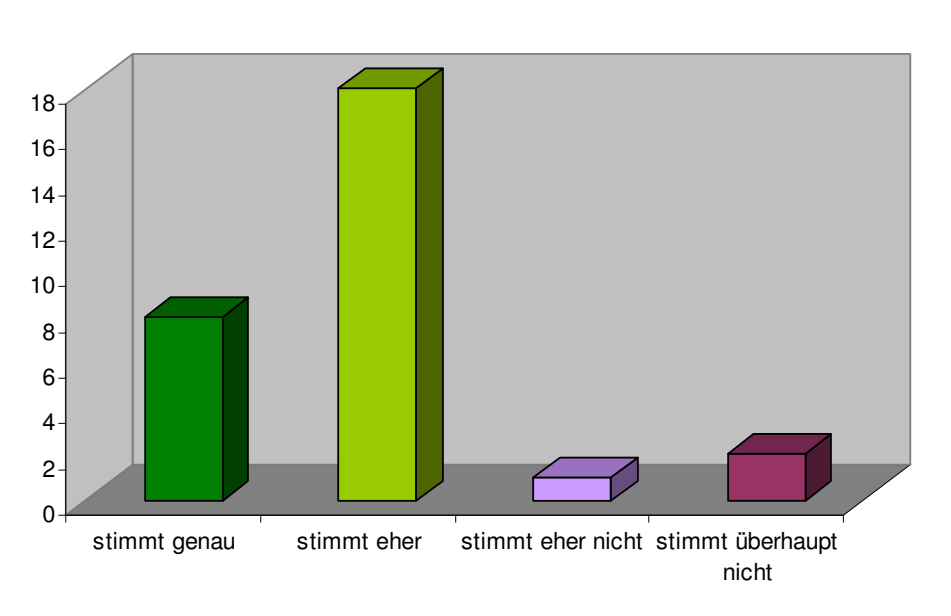

Die Schüler/innen können ihr erworbenes Wissen auch in ande-**Gegenständen anwenden ren Gegenständen anwenden** 

#### **Abbildung 20: Ergebnis Transfer des erworbenen Wissens**

#### **8.1.2.11 Die Lehrer/innenanleitung war gut verständlich**

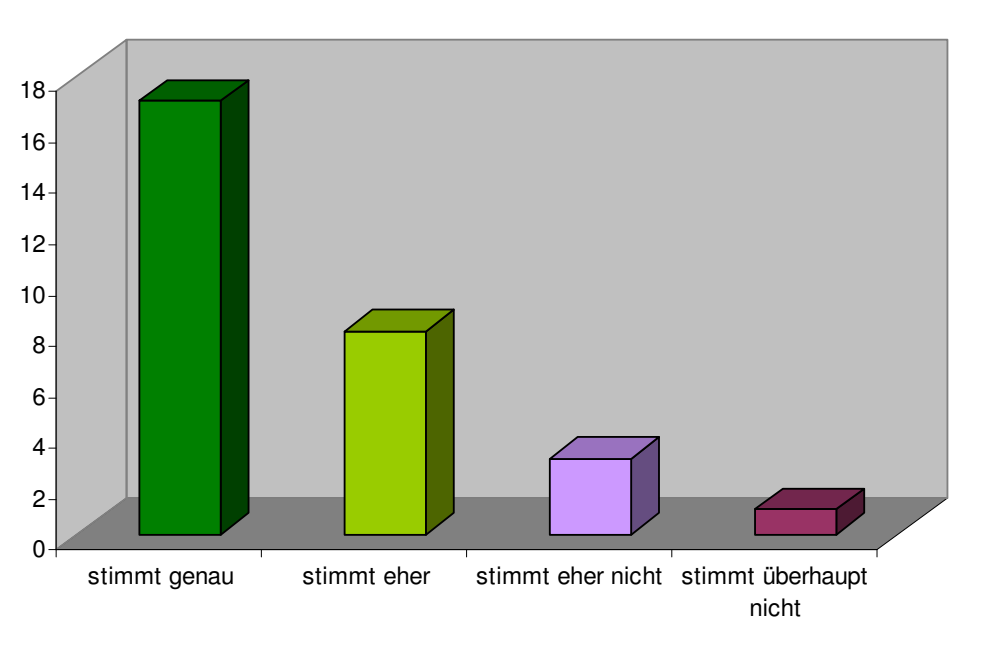

Die Lehrer/innenanleitung war gut verständlich

**Abbildung 21: Ergebnis verständliche Lehrer/innenanleitung** 

#### **8.1.2.12 Ich war mit der Stunde sehr zufrieden**

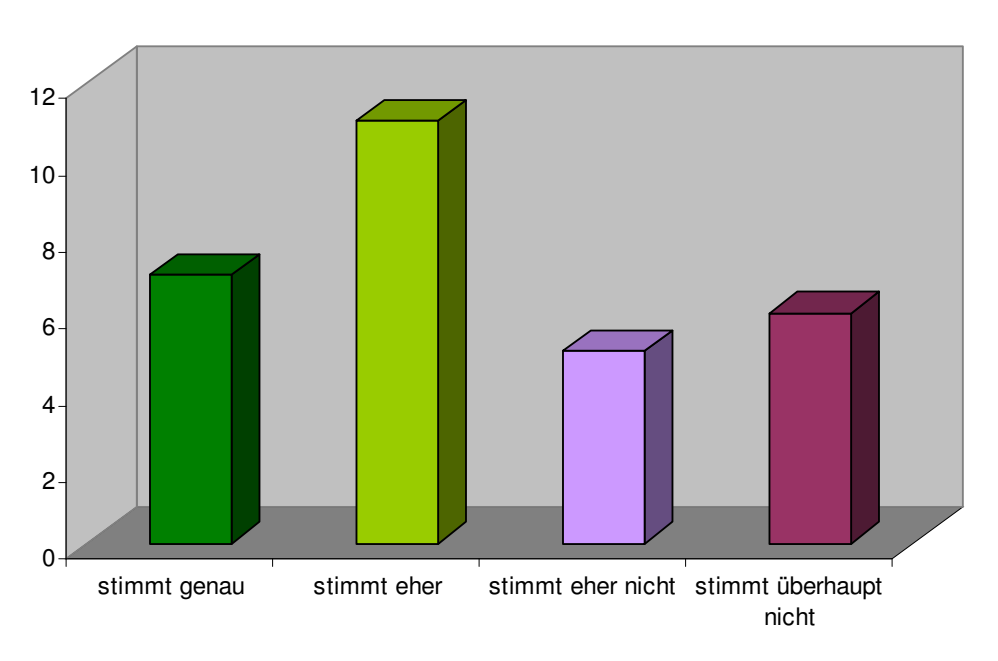

**Ich war mit der Stunde sehr zufrieden**

**Abbildung 22: Ergebnis Zufriedenheit** 

#### **8.1.2.13 Ich würde solche Module gerne öfters einsetzen**

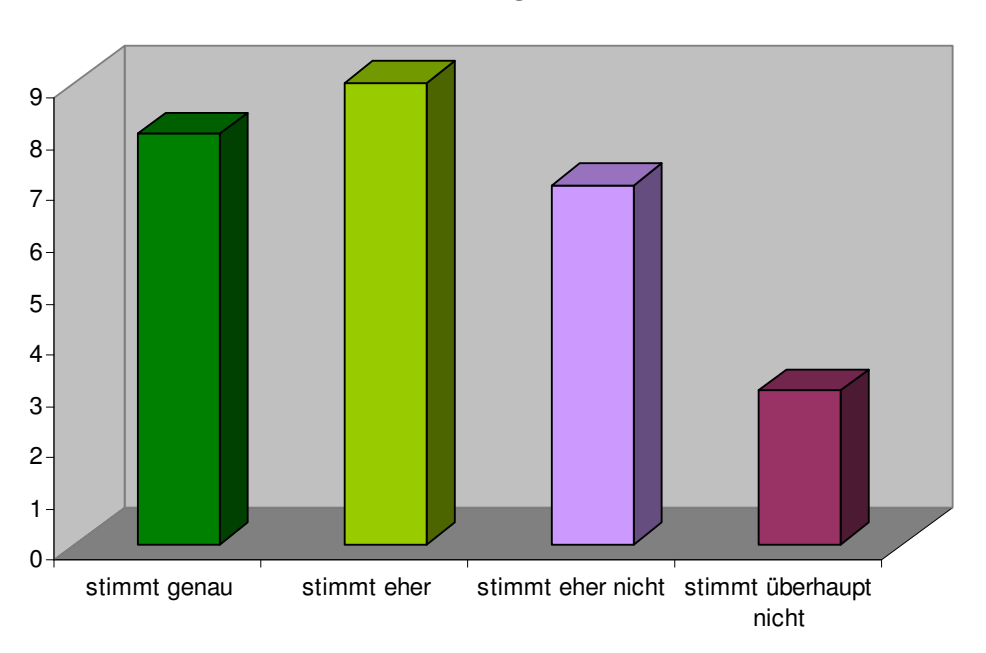

**Ich würde solche Module gerne öfters einsetzen**

**Abbildung 23: Ergebnis Zufriedenheit** 

#### **8.1.2.14 Wie haben Sie das Portfolio mit Ihren Schüler/innen bearbeitet?**

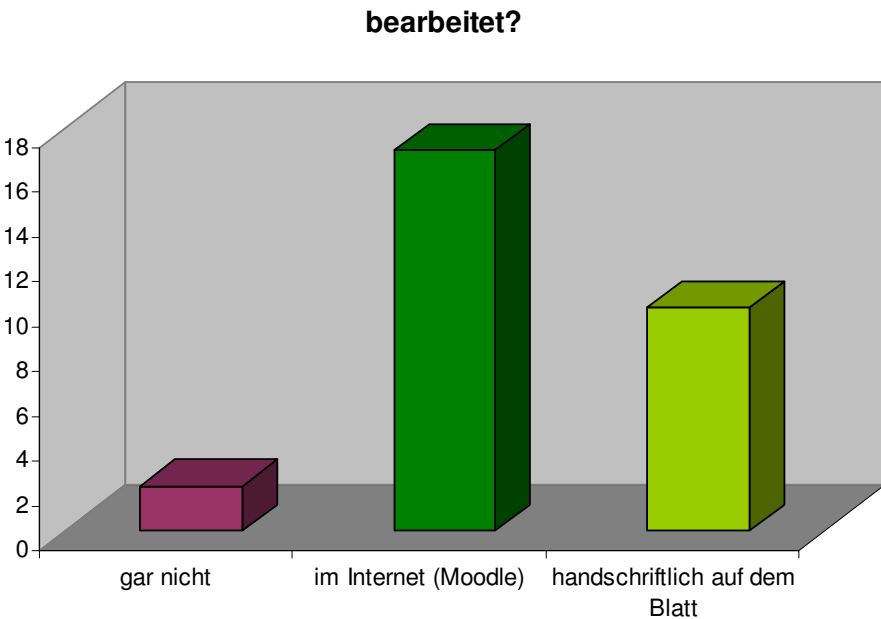

# **Wie haben Sie das Portfolio mit Ihren Schüler/innen**

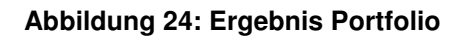

#### **8.1.2.15 Wie sollen wir Ihnen die Materialien zukünftig zur Verfügung stellen?**

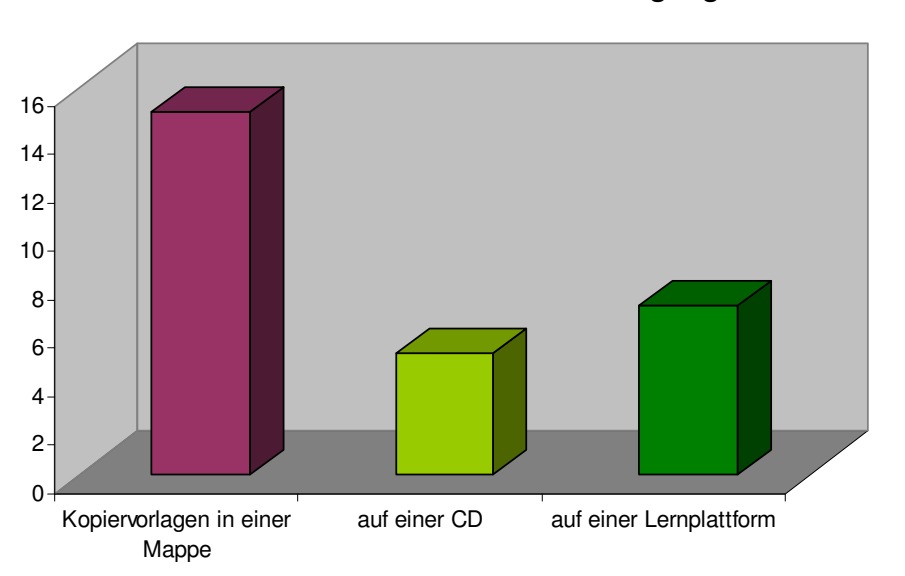

**Sie möchten weitere Module in Ihrem Unterricht einsetzen? Wie sollen wir Ihnen die Materialien zur Verfügung stellen?** 

**Abbildung 25: Ergebnis bevorzugte Bereitstellung des Lehrmaterials** 

#### **8.1.2.16 Wären Sie bereit, für weitere Module einen geringen Unkostenbeitrag zu leisten?**

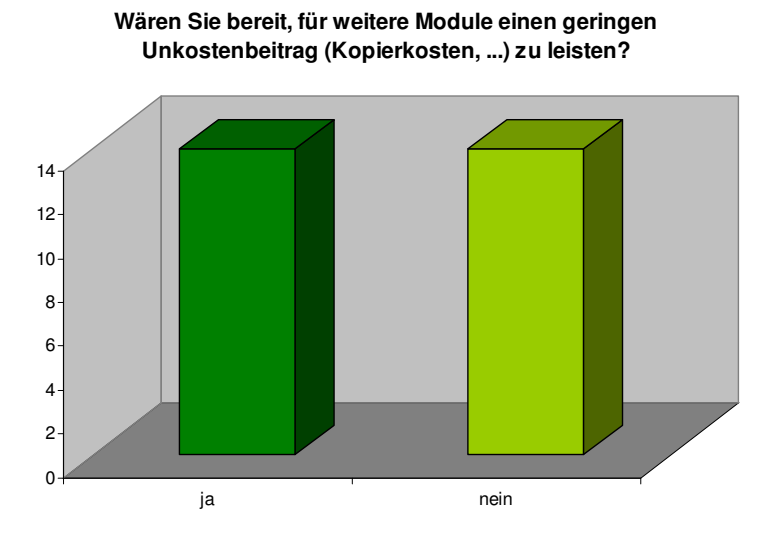

**Abbildung 26: Ergebnis Unkostenbeitrag** 

# **8.2 Ergebnisse Ostertestung**

Bei der Ostertestung wurden 128 Schüler/innen aus 5 Bundesländern (Oberösterreich, Salzburg, Niederösterreich, Wien, Vorarlberg) getestet. Da nicht alle Fragebögen vollständig ausgefüllt wurden, konnten nicht alle Daten ausgewertet werden. Die verbleibenden vollständigen 98 Datensätze lieferten zum Teil sehr aussagekräftige Ergebnisse.

#### **8.2.1 Gesamtauswertung bezüglich Verbesserung –Verschlechterung**

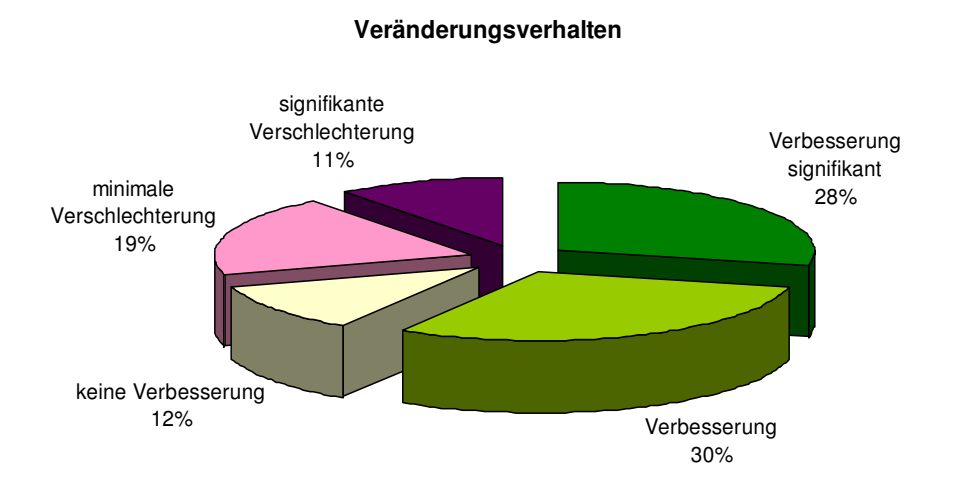

**Abbildung 27: Veränderungsverhalten** 

### **8.2.2 Auswertung einzelner Fragen**

Bei einzelnen Fragen haben sich bemerkenswerte Verbesserungen ergeben, diese haben wir als Diagramm dargestellt. Bei allen anderen Fragen waren großteils keine oder nur geringfügige Verbesserungen oder Verschlechterungen zu beobachten.

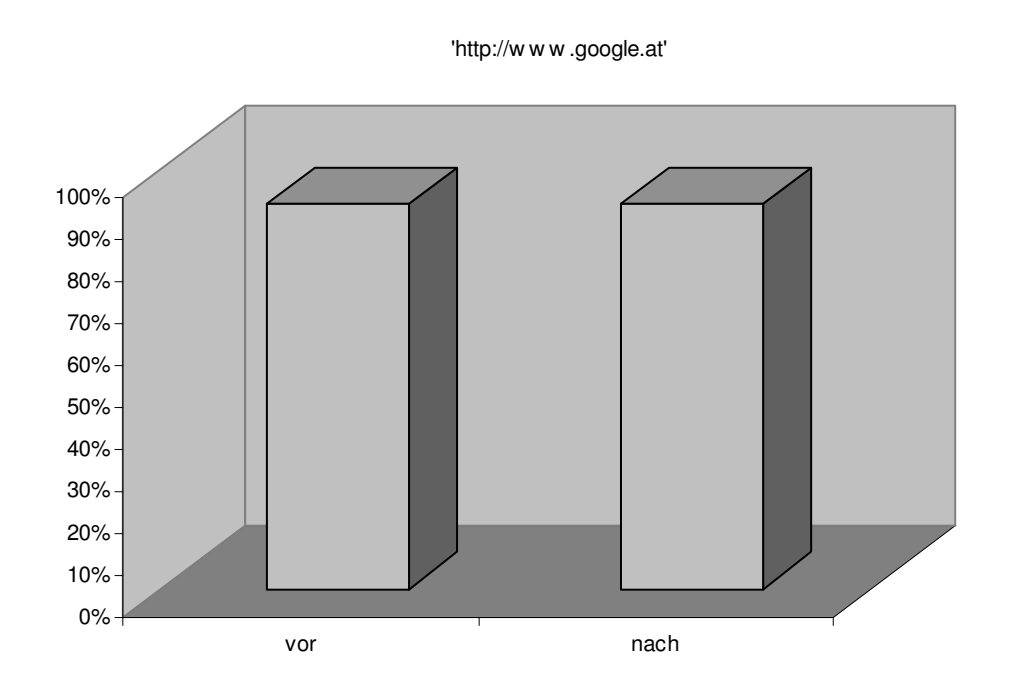

#### **8.2.2.1 Frage1: Welche dieser Internetadressen ist eine Suchmaschine**

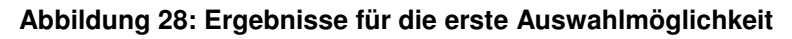

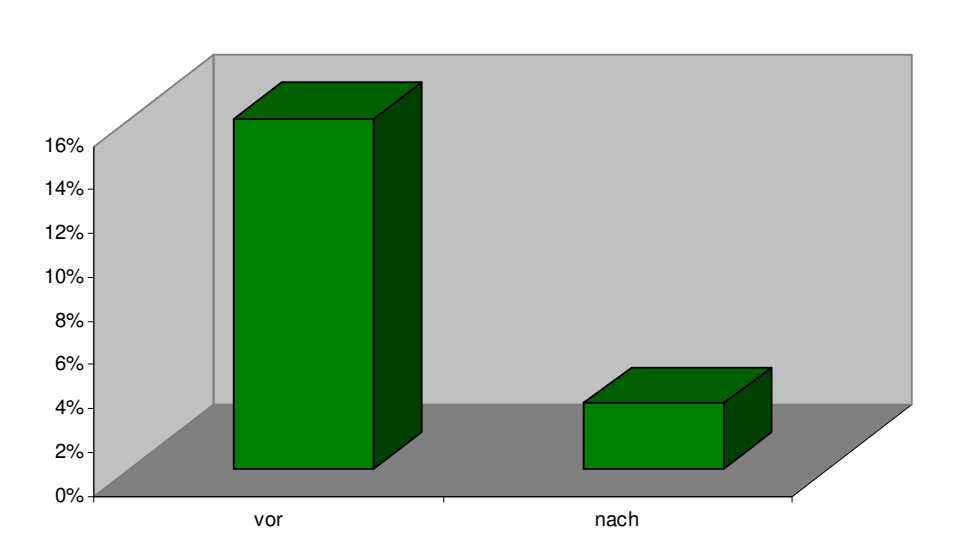

'http://w w w .austromail.at'

**Abbildung 29: Ergebnisse für die zweite Auswahlmöglichkeit** 

#### 'http://w w w .mercedes.at'

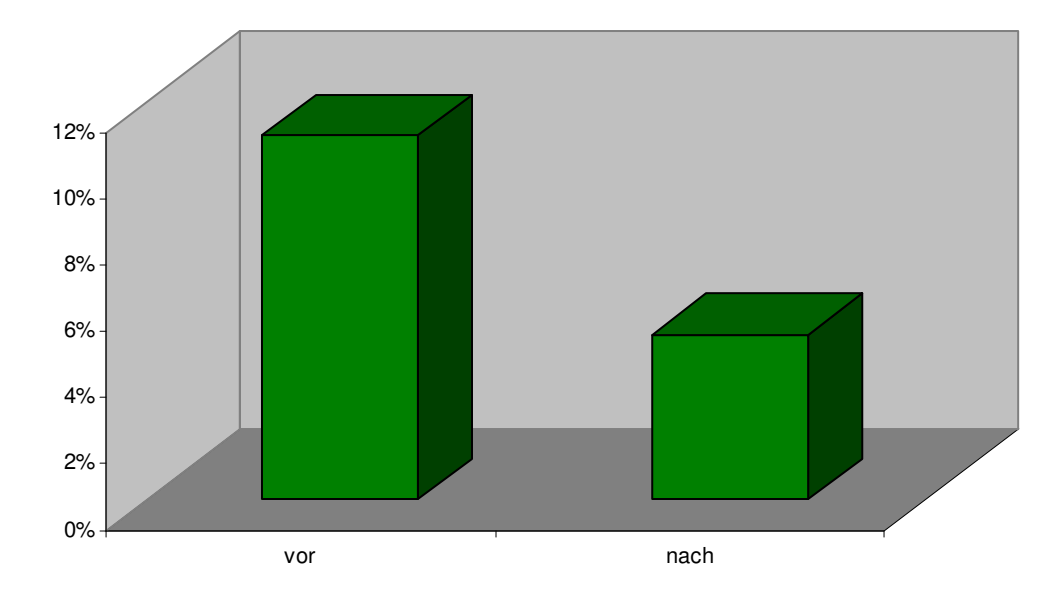

**Abbildung 30: Ergebnisse für die dritte Auswahlmöglichkeit** 

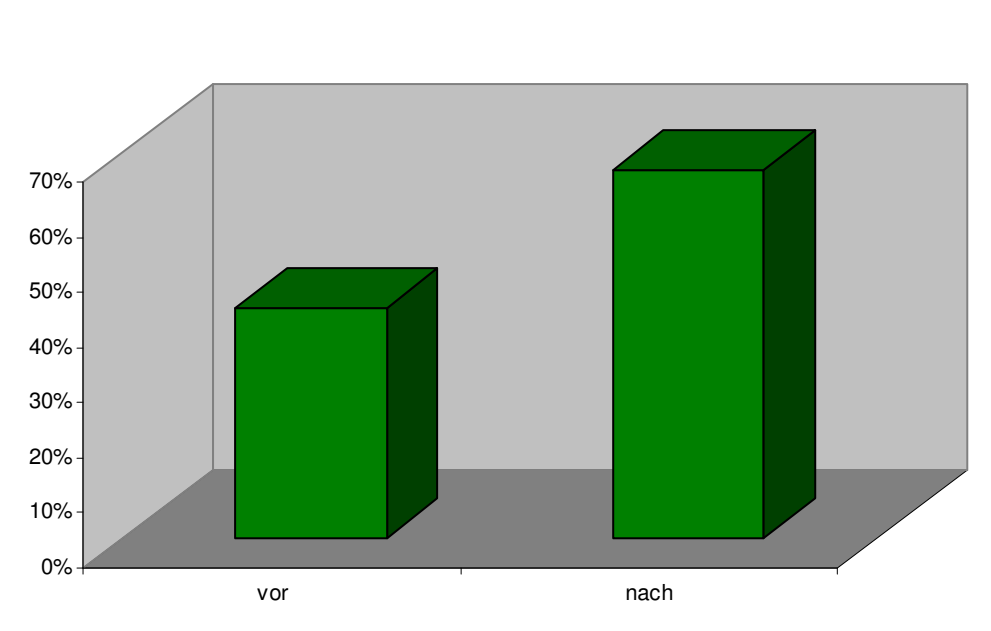

'http://w w w .altavista.at'

**Abbildung 31: Ergebnisse für die vierte Auswahlmöglichkeit** 

#### 'http://w w w .yahoo.de'

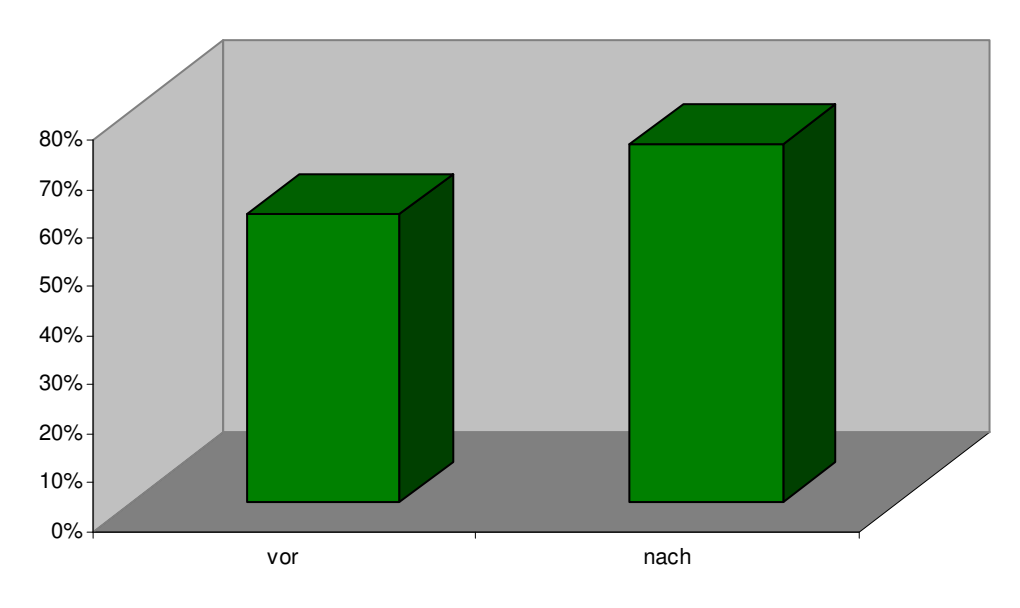

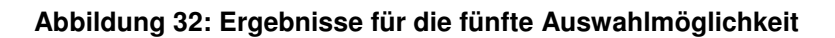

'http://w w w .bmbw k.gv.at'

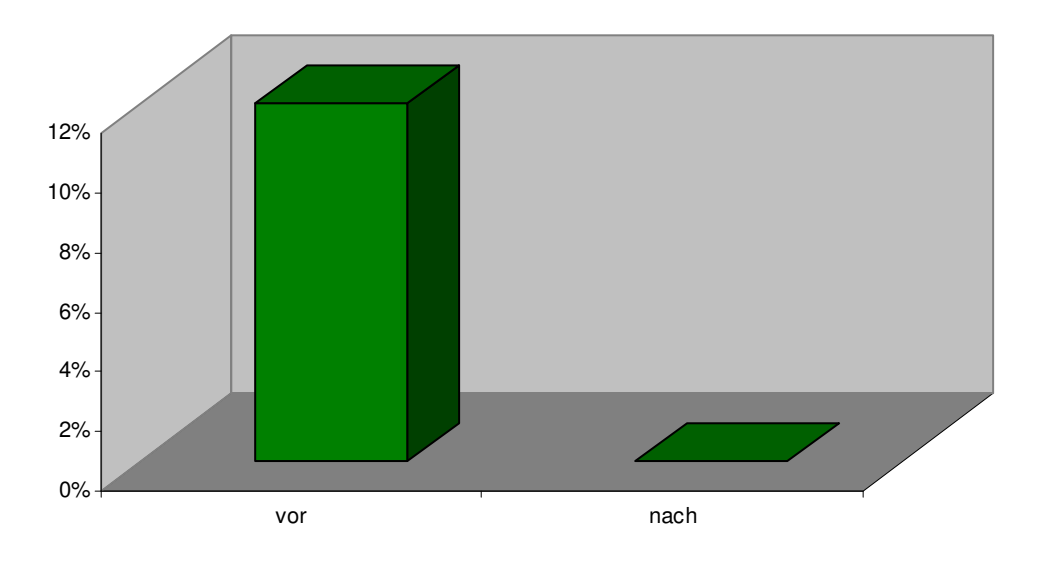

**Abbildung 33: Ergebnisse für die sechste Auswahlmöglichkeit** 

# **8.2.2.2 Frage 2- 6: Ordne den Begriffen die richtige Bezeichnung zu**

Keine relevanten Ergebnisse

#### **8.2.2.3 Frage 7: Du möchtest dich informieren, was ein Orkan ist. Du**  suchst bei "google" nach dem Begriff Orkan und bekommst fol**gende Ergebnisse:**

Unter den vorgegebenen Suchergebnissen lieferte nur der Link Orkan Wikipedia ein gewichtiges Ergebnis. Alle anderen Möglichkeiten lieferten keine auffallenden Unterschiede.

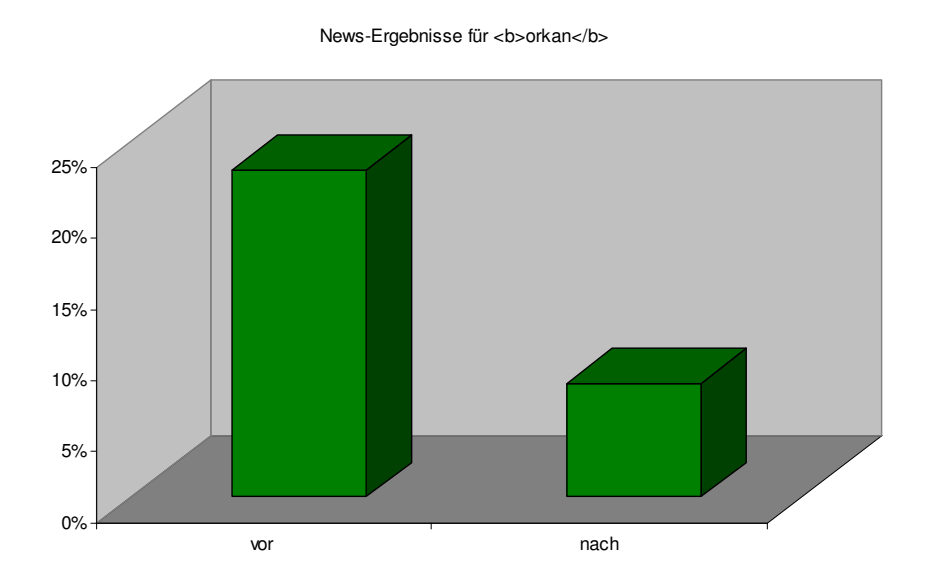

**Abbildung 34: Ergebnis für die Auswahlmöglichkeit eines Links (von sieben Auswahlmöglichkeiten)** 

![](_page_32_Figure_4.jpeg)

<b>Orkan</b> - Wikipedia

![](_page_32_Figure_5.jpeg)

**<br />
Orkan</b>
über Österreich** 

![](_page_33_Figure_1.jpeg)

**Abbildung 36: Ergebnis für die Auswahlmöglichkeit eines Links (von sieben Auswahlmöglichkeiten)** 

#### **8.2.2.4 Frage 8: Mit welchen Suchbegriffen findest du am schnellsten die gewünschten Informationen?**

Aufgrund einer unterschiedlichen Antwortmöglichkeit ("Auswahlmöglichkeit" vor der Unterrichtseinheit und "freie Antwort" nach der Unterrichtseinheit) konnte diese Frage nicht sinnvoll ausgewertet werden.

#### **8.2.3 Auswertung bezüglich Zeitgewinn**

Die Zeiten, die die Schüler/innen für die Beantwortung benötigten wurden von "Moodle" mitprotokolliert. Auch diese Auswertung konnte mit einem positiven Ergebnis aufwarten.

![](_page_33_Figure_7.jpeg)

Abbildung 37: Wie hat sich das Arbeitstempo beim Ausfüllen des Portfolios verändert?

# **9 INTERPRETATION DER ERGEBNISSE:**

### **9.1.1 Fragebogen Schüler/innen**

#### **9.1.1.1 Interpretation Fertigstellung des Arbeitsblattes**

Vier Fünftel der Schüler/innen konnten die Aufgaben des Arbeitsblattes in der vorgegebenen Zeit bewältigen. Dies bestätigt uns darin, dass wir den Umfang der Unterrichtseinheit angemessen gewählt hatten.

#### **9.1.1.2 Interpretation Hilfestellung und Schwierigkeit**

Ein ähnliches Ergebnis lieferten die nächsten beiden Fragen: "Ich habe die Aufgabe ohne Hilfe des Lehrers/der Lehrerin lösen können" und "Ich fand das Arbeitsblatt schwierig?" 2/3 fanden das Arbeitsblatt nicht schwierig und benötigten kaum Hilfe des Lehrers/der Lehrerin. Das spricht für die richtige Wahl des Schwierigkeitsgrades und den Selbsterklärungscharakter der Module.

#### **9.1.1.3 Spaß mit der Lerneinheit**

Das von uns erwartete grandiose Ergebnis von über 80% positiver Rückmeldungen bestärkt uns in unserer Weiterarbeit in dieser Richtung.

#### **9.1.1.4 Bearbeitung des Portfolios**

Auch hier ist ein Trend zu den neuen Medien zu beobachten, fast 80 % bearbeiteten das Portfolio im Internet über die Plattform Moodle.

#### **9.1.1.5 Transfer**

Sogar drei Viertel der Schüler/innen sind der Meinung, dass sie das Gelernte in anderen Fächern auch anwenden können. Noch besser fällt das Resultat für die Nutzung für zu Hause aus. Aus Sicht der Schüler/innen ist damit ein Transfer der gelernten Inhalte gegeben.

#### **9.1.2 Fragebogen Lehrer/innen**

#### **9.1.2.1 Wie lange unterrichten Sie schon?**

Bemerkenswert ist, dass hauptsächlich erfahrerene (ältere) Lehrpersonen bereit waren unser Modul durchzuarbeiten. Daraus läßt sich einerseits schließen, dass sie offen sind für Neues, andererseits könnte es auch das Resultat der momentan vorherrschenden Altersstrukur in unseren Schulen sein.

#### **9.1.2.2 Unterrichtsfach**

Die Verteilung auf die Unterrichtsfächer ist sehr unterschiedlich, wobei zu bemerken ist, dass trotz des vielfältigen Angebotes für IKT-Inhalte relativ oft der Informatikunterricht gewählt wurde.

#### **9.1.2.3 Informatikkenntnisse**

Die Hälfte der durchführenden Lehrpersonen war geprüft oder haben sehr gute Kenntnisse in Informatik. Erfreulich für uns war jedoch, dass auch ein Viertel der Lehrer/innen mit geringen Kenntnissen diese Herausforderung auf sich nahm. Dies führen wir darauf zurück, dass die von uns vorbereitete Einheit sehr ansprechend, bedienerfreundlich und übersichtlich gestaltet wurde.

#### **9.1.2.4 Vorbereitungsaufwand**

Diese Befragung führt zu einem weiteren großen Erfolg unserer Arbeit, da es keine einzige negative Bewertung gab. Das Diagramm spricht für sich.

#### **9.1.2.5 Im Computerraum**

Ein Siebtel war vorher noch nie im Computerraum. Diese erfuhren durch die Module sinnvolle Möglichkeiten des Computereinsatzes und verloren möglicherweise dadurch immer noch vorhandene Berührungsängste. Positiv zu bemerken ist auch, dass ein Großteil der Unterrichtenden den Computerraum als Unterrichtsraum nutzt.

#### **9.1.2.6 Mit dem Arbeitsauftrag fertig geworden**

Die unterschiedliche Auffassung der Erfüllung der vorgegebenen Arbeit zwischen Schüler/innen und Lehrer/innen liegt daran, dass die Lehrpersonen durch die Plattform Moodle teilweise überfordert waren, da es sich doch um ein relativ neues Medium handelt. Schüler/innen gehen offensichtlich unbedarfter und stressfreier an neue Medien heran. Dies zeigen die unterschiedlichen Ergebnisse der beiden gleichwertigen Fragen bezüglich der Erfüllung des Arbeitsauftrages. (Vier Fünftel der Schüler/innen behaupten mit dieser Aufgabe fertig geworden zu sein, hingegen bei den Lehrer/innen nur die Hälfte)

#### **9.1.2.7 Selbstständiges Arbeiten der Schüler/innen**

Nach der Einschätzung der Lehrer/innen war die Selbsttätigkeit nur bei der Hälfte der Schüler/innen gegeben. Interessant ist in diesem Zusammenhang die Aussage der Schüler/innen (Abbildung 6: Ergebnis Lösung der Aufgabe ohne Hilfe einer Lehrperson), "kaum Hilfe benötigt zu haben". Ganz ähnlich sind die Ergebnisse beim Spaßfaktor und beim Transfer. Grundsätzlich war das Empfinden der Schüler/innen eher positiv, die Lehrpersonen sind auf Grund ihrer Erfahrung eher skeptisch bezüglich Nachhaltigkeit.

#### **9.1.2.8 Verständlichkeit und Zufriedenheit mit dem Modulen**

Unsere Intention "Verständlichkeit, einfache Handhabung, kleine Lerneinheiten,..." bei der Erstellung der Module wurde durch dieses Ergebnis auf jeden Fall bestätigt. Damit haben wir eines unserer Ziele erreicht. Das allgemein positive Ergebnis kann trotz der geringfügigen Unzufriedenheit weniger Lehrer/innen nicht getrübt werden.

#### **9.1.2.9 Einsatz der Module**

Weit mehr als die Hälfte würde solche Methoden auch weiterhin gerne in ihren Unterricht einfließen lassen. Bei diversen Vorstellungen unseres Projekts erhalten wir durchwegs positive Resonanz. Aus Gesprächen mit den Lehrern/innen waren negative Eindrücke meist mit Stressfaktoren wie technische Schwierigkeiten, Berührungsängsten, Unsicherheiten bezüglich der eigenen Kompetenz zu erklären.

Für unsere Weiterarbeit ist maßgeblich, dass immerhin die Hälfte der Befragten weitere Materialien in Papierform bevorzugen. Aus diesem Grund werden wir so weit es uns möglich ist auch weiterhin das Lernmaterial sowohl in Papierform, als auch auf einer CD und auch auf einer Plattform zur Verfügung stellen. Eine Aktualisierung und Verbreitung ist jedoch mit Sicherheit auf einer Plattform am leichtesten durchführbar.

Die Hälfte aller befragten Lehrer und Lehrerinnen wären sogar bereit einen Unkostenbeitrag für die Materialien zu entrichten.

# **9.2 Gesamtauswertung bezüglich Verbesserung - Verschlechterung**

Bei der Auswertung wurden insgesamt 10 Punkte vergeben. Wir haben die Gesamtpunktezahl vor und nach dem Einsatz der Unterrichtseinheit gegenübergestellt. Dabei konnten wir eine merkliche Verbesserung feststellen. Einzelne Schüler/innen verbesserten sich um 7 Punkte, das entspricht 70 %. Allerdings muss auch bemerkt werden, dass sich etwa ein Drittel der Schüler/innen trotz aller Bemühungen verschlechtert hat.

Da es sich bei den Testpersonen um Schüler/innen der ersten Klassen handelte, die großteils noch keine oder wenig Vorkenntnisse hatten, kann man Zufallsergebnisse bei der Befragung vor der Lerneinheit nicht ausschließen.

# **9.3 Auswertung einzelner Fragen**

Trotz der geringen Vorkenntnisse ist bemerkenswert, dass "google" als Suchmaschine sehr wohl bekannt ist. Alle anderen Suchseiten beziehungsweise Internetadressen konnten großteils erst nach der Durchführung der Unterrichtseinheiten richtig zugeordnet werden. Speziell bei dieser Frage ist eine positive Veränderung bemerkenswert.

# **9.4 Auswertung Begriffe zuordnen**

Aus nicht vorhersehbaren Gründen (konnte von Moodle nicht ausgewertet werden) lieferten diese Auswahlfragen kein verwertbares Ergebnis.

### **9.5 Suchergebnisse auswählen**

Zu fast gleichen Teilen wählten die Schüler/innen den ersten vorgeschlagenen Link "News", den zweiten Link "Wikipedia" und den letzten Link "Orkan in Österreich". Die restlichen Vorschläge blieben richtigerweise weitgehend unbeachtet.

Vor der Durchführung der Unterrichtseinheit haben ein Viertel der Schüler das erste Suchergebnis gewählt. Da "google" das Ranking nach der Relevanz erstellt, ist dieses Vorgehen grundsätzlich meistens richtig. Nach der Durchführung verschob sich die Auswahl richtigerweise auf den "Wikipedia –Link".

Das Suchergebnis "Wikipedia" haben nach den Unterrichtseinheiten 70 % der Schüler/innen als relevant erkannt (vorher waren es nur 30 %). Auch erkannten die Schüler fast zur Gänze, dass der letzte Link für diese Fragestellung ungeeeignet war.

# **9.6 Suchbegriffe eingeben**

Wie bei 8.2.2.4 erwähnt, war diese Frage auf Grund unterschiedlicher Antwortmöglichkeiten nicht auswertbar.

# **9.7 Zeitgewinn**

Mehr als drei Viertel der Schüler/innen haben ihr Arbeitstempo steigern können. Daraus läßt sich schließen, dass eine gezielte Antwortfindung nach Durcharbeitung der Module erheblich einfacher und schneller möglich war.

# **10 REFLEXION**

### **10.1 Kenntniszuwachs**

Die Untersuchungsfragen bezüglich des Kenntniszuwaches konnten durch die Auswertung des Portfolios vor und nach der Unterrichtseinheit (Ostertestung) für uns sehr zufriedenstellend beantwortet werden. Zur leichteren Lesbarkeit unserer Diagramme sei an dieser Stelle erklärt, dass die Grünfärbung der Balken eine positive Tendenz signalisiert. Bei allen Fragen konnte eine Verbesserung erreicht werden.

### **10.2 Transfer**

Alleine dadurch, dass die Module gleichen IKT-Inhaltes in verschiedenen Gegenständen in ein und derselben Klasse getestet wurden (um die Nachhaltigkeit zu steigern) ist der Transfer auch für Schüler und Schülerinnen offensichtlich gegeben.

Dies wurde auch durch die Ergebnisse der Fragebögen der Schüler/innen und Lehrer/innen bestätigt.

### **10.3 Hilfe für Lehrer/innen**

Auf Grund der Ergebnisse der Lehrer/innenfragebögen und der von uns geführten Gespräche sind wir überzeugt, dass unser Produkt ausgereift, gut einsetzbar und als wertvolle Ergänzung zum herkömmlichen Unterricht betrachtet werden kann. Die Auswertung ist deswegen so aussagekräftig, weil dieser Ostertestung bereits eine Testung vorangegangen ist. Die bei der ersten Testung festgestellten Mängel wurden von uns behoben und bei der Ostertestung konnte eine überarbeitete Version eingesetzt werden.

### **10.4 Erwartungen**

Unsere Erwartungen wurden nicht nur erfüllt, sondern bei weitem übertroffen. Es konnte sowohl ein IKT-Kompetenzzuwachs aus auch ei aus Selbsttätigkeit der Schüler/innen beobachtet werden. Die Rückmeldungen der Schüler/innen zeigten eindeutig, dass Unterricht mit "alten Inhalten" durch neue Medien nicht nur interessanter, sondern auch wesentlich "lustvoller" erlebt wird.

Die Lehrer/innen (auch solche, die vorher nicht zu bewegen waren, den Computerraum zu benutzen) möchten gerne noch mehr Module ausprobieren. Das liegt sicher daran, dass der Vorbereitungsaufwand gering ist und der herkömmliche Unterricht bereichert wird.

Obwohl diese Testung nur einen kleinen Teilbereich unseres seit 2001 bestehenden Projektes umfasst, war diese Phase der Testung und Erprobung für uns sehr wertvoll.

# **11 WEITERE PLANUNG – NÄCHSTE SCHRITTE NOCH NICHT FERTIG**

Es werden in der Bundesgruppe weitere Module geplant (Herbst 2007). Diese werden dann in den Bundesländern in den Landesgruppen (Landeskoordinator und Landesgruppenmitglieder) ausgearbeitet. Diese neuen Module werden vorerst einigen Pilotschulen (pro Bundesland 1-2) zur Verfügung gestellt.

Durch die kritischen Rückmeldungen der Pilotschulen werden alle Arbeitsschritte immer wieder hinterfragt und der gefundene Konsens hält letztendlich auch von außen kommender Kritik stand.

# **12 LITERATUR**

Bericht der europäischen Kommission, Generaldirektion Bildung und Kultur;

Bericht über die Qualität der schulischen Bildung in Europa

EU Insightbericht 2003

Lehrplan 2000

Reiter, A.: EDV/Informatik im österreichischen Bildungswesen. In Reiter, A., Rieder, A., (Hrsg.): Didaktik der Informatik. Jugend und Volk, Wien 1990

BMUKS (Hrsg.): Informationstechnische Grundbildung in der allgemeinen Pflichtschule. Nr. 12, Wien 1990

Schwendenwein: Theorie des Unterrichtens und Prüfens, Universitätsverlag Helsper und Keuffer 1996

IEA – Studie SITES Modul 2

# **ANHANG**

#### Modul Suchmaschinen.pdf

#### **Abbildung 38: Modul Suchmaschinen.pdf**

# **Portfolio Dezembertestung zur Überprüfung der IKT-Kenntnisse**

![](_page_41_Picture_50.jpeg)

![](_page_42_Picture_92.jpeg)

# **Fragebogen Schüler/innen**

![](_page_43_Picture_98.jpeg)

![](_page_44_Picture_89.jpeg)

**Abbildung 40: Fragebogen Schüler/in** 

# **Fragebogen Lehrer/innen**

![](_page_44_Picture_90.jpeg)

![](_page_45_Picture_97.jpeg)

![](_page_46_Picture_0.jpeg)

**Abbildung 41: Fragebogen Lehrer/in** 

#### **Überarbeitetes Portfolio für Ostertestung**

![](_page_46_Picture_61.jpeg)

![](_page_47_Picture_15.jpeg)

![](_page_48_Picture_63.jpeg)

**Abbildung 42: überarbeitetes Portfolio für Ostertestung**